# DIAN

#### **FACILIDADES DE PAGO CONSAGRADAS EN NORMAS TRANSITORIAS**

**Proceso: Cumplimiento de Obligaciones Tributarias Versión 3 Página 1 de 31**

**PR-COT-0424**

### **1. OBJETIVO**

Planear, tramitar y hacer seguimiento a las solicitudes y a las facilidades de pago que se otorguen en cumplimiento de lo establecido en normas especiales transitorias

## **2. ALCANCE**

Este procedimiento inicia con la actividad de recibir la solicitud de facilidad de pago y termina con la actividad de extinguir la obligación cuando se profiere la resolución de cumplimiento de la facilidad de pago, o continuando con el proceso de cobro en los casos que se presente incumplimiento y/o rechazo a la solicitud, según aplique.

### **3. CONDICIONES GENERALES**

#### **3.1 Planeación del recibo de las solicitudes**

Las direcciones Seccionales y la dirección Operativa de Grandes Contribuyentes, deberán proyectar la cantidad de solicitudes que posiblemente se van a presentar en el término que establezca la norma transitoria, utilizando técnicas estadísticas o la experiencia obtenida de situaciones similares, considerando las condiciones de la misma y la cantidad de deudores que podrían verse beneficiados, con el fin de establecer los recursos que se deberán destinar para la atención oportuna de todas las solicitudes, para la cual adicionalmente se definirán las tareas tanto operativas como técnicas necesarias, de tal forma que a los funcionarios de la dirección que no sean expertos en el procedimiento y gestión de facilidades de pago, se les pueda asignar actividades de apoyo que conduzcan a que los responsables expidan los actos administrativos correspondientes, sin revisiones adicionales a las que se establezcan en este procedimiento.

Conforme a lo anterior, se debe mediante técnicas de planeación, establecer los tiempos en que se realizarán las actividades necesarias para dar cumplimiento a la norma transitoria y que permitan atender oportunamente todas las solicitudes (ejemplo: Diagrama de Gantt).

#### **3.2 Seguimiento**

El seguimiento a las facilidades de pago se debe realizar dependiendo de los volúmenes de facilidades vigentes concedidas con ocasión de normas especiales transitorias, para lo cual las direcciones deben establecer los términos en que, de acuerdo con la capacidad instalada y/u operativa, se puede realizar el requerimiento para establecer la realidad del incumplimiento; sin embargo, se debe realizar por lo menos una vez en el año en las facilidades con plazo inferior o igual a un año.

Una vez verificado el incumplimiento, se debe proceder a declararlo, para lo cual se debe medir la carga de trabajo que esta actividad conlleva y realizar una planeación y asignación de recursos para que las actuaciones se realicen dentro de los términos legales y se respete el derecho de defensa y el debido proceso.

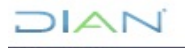

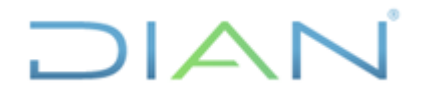

**PR-COT-0424**

**Proceso: Cumplimiento de Obligaciones Tributarias Versión 3 Página 2 de 31**

#### **3.3 Generalidades**

- Cuando las obligaciones objeto de la solicitud a que se refiere este procedimiento, hayan sido objeto de facilidad de pago declarada incumplida, es procedente otorgarla, previo el cumplimiento de los requisitos, siempre y cuando la garantía sea la misma o mejor que la ofrecida para la primera facilidad.
- Las obligaciones por concepto de retención en la fuente causadas antes de la vigencia de la Ley 1943 de 2018, que sean ineficaces, serán objeto de facilidad de pago, siempre que el responsable presente o haya presentado la declaración con posterioridad a la vigencia de la citada norma, por ser declaraciones que reconocen una obligación, clara, expresa y exigible.
- Los lineamientos impartidos mediante este procedimiento constituyen la forma en la que se debe actuar frente a las facilidades de pago, de manera que los criterios con los que se conceden se controlen e incumplan estén unificados a nivel nacional con lo aquí reglado y la normatividad legal vigente; por lo tanto, son de obligatorio cumplimiento y no es viable que las Direcciones seccionales y Dirección Operativa expidan lineamientos diferentes.
- Se podrá otorgar facilidad de pago por alguna(s) de la(s) obligación (es) en mora del contribuyente, sin que sea necesario que contenga la totalidad de las obligaciones a su cargo, de acuerdo con la correspondiente normatividad especial.
- Para que proceda la solicitud de facilidad de pago de un deudor solidario, se requiere que previamente se haya proferido el mandamiento de pago en el cual se vincula y se liquidan las obligaciones a su cargo.
- Si se reciben depósitos judiciales después de proferida la resolución que concede la facilidad de pago, éstos se aplicarán primero a las obligaciones que dieron origen a la medida cautelar; en caso de que éstas ya se encuentren pagadas, se aplicarán a las obligaciones que autorice el deudor, en los casos que la normatividad especial lo permita.
- Cuando se presenten abonos adicionales a las obligaciones de la facilidad, se genera una modificación de la misma, cuando el deudor así lo requiera.
- Cuando se deba proferir el incumplimiento de las facilidades de pago que regula este procedimiento, se debe tener en cuenta lo señalado en la norma transitoria que corresponda.
- Cuando se deba declarar el incumplimiento de la facilidad de pago en razón a que NO se aprobó la conciliación o la terminación por mutuo acuerdo, cuando así proceda conforme a la normatividad transitoria, se debe dejar sin efecto el plazo concedido y ordenar levantar las medidas cautelares decretadas de acuerdo con lo que establezca en la norma transitoria.
- Cada Dirección Seccional y Dirección Operativa deberá implementar los controles que permitan comprobar la autenticidad de los documentos aportados para el otorgamiento de la facilidad, para lo cual se deberá hacer uso de las bases de información gratuitas y públicas tales como: información notarial, catastral, registro de naves y aeronaves, entre otras disponibles, dejando el correspondiente registro de la verificación realizada en el formato FT-COT-1994 " Papeles de trabajo de administración de cartera".

 $MAT$ 

**PR-COT-0424**

### **Proceso: Cumplimiento de Obligaciones Tributarias Versión 3 Página 3 de 31**

#### **3.4 Control a las facilidades de pago**

- Con la información registrada en el formato "FT-COT-1994 Papeles de trabajo de administración de cartera" los revisores y/o suscriptores de las facilidades de pago, de acuerdo con las competencias y funciones asignadas, deberán realizar mensualmente los cruces de información que les permitan establecer que la verificación hecha a los soportes entregados por los solicitantes respalda la decisión del otorgamiento de la facilidad de pago.
- El jefe de la dependencia de Cobranzas o quien haga sus veces, deberá establecer los controles que le permitan garantizar el diligenciamiento del formato FT-COT-2639 "Control a facilidades de pago - Normas Transitorias" con la información que resulta del desarrollo de las actividades de este procedimiento de forma permanente y con la calidad que se requiere, con el fin de que en el Nivel Central se pueda contar con la información en línea para la toma de decisiones.
- Reportar dentro de los cinco (5) primeros días de cada mes, utilizando los formatos FT-ADF-1954 Inventario acuerdos de pago y FT-ADF-1962 Inventario garantías otorgadas a favor de la UAE DIAN, de acuerdo con lo establecido en el procedimiento PR-ADF-0040 Registro contable cuentas de orden. La información se extrae de los datos registrados en el formato "FT-COT-2639 Control a facilidades de pago - Normas Transitorias".

Con el fin de verificar que se haya incluido la totalidad de la información con la calidad requerida en el formato "FT-COT-2639 Control facilidades de pago – Normas Transitorias ", el jefe de facilidades de pago, o quien haga sus veces, deberá realizar mensualmente cruces de información entre el reparto realizado a los funcionarios, la información registrada en dicho formato y las actuaciones realizadas durante el período.

#### **3.5 Interacciones eventuales**

- Cuando se inicie un proceso concursal se debe gestionar el traslado del expediente atendiendo los procedimientos que correspondan.
- En cualquier momento del procedimiento, en caso de enterarse del inicio de un proceso de extinción de dominio sobre el bien que sirve de garantía o que fue denunciado para su posterior embargo y secuestro, se debe solicitar el cambio de bien y/o atender lo definido en el instructivo IN-COT-0071 Instructivo actuaciones en el proceso de cobro cuando existe o se inicia un proceso de extinción de dominio.
- Si durante la ejecución del procedimiento se detectan desajustes en los saldos, inconsistencias en declaraciones o recibos de pago o desajustes de los aplicativos de cobro, se debe diligenciar una solicitud de reproceso, corrección o ajuste de aplicativo para que sea atendida como se establece en el procedimiento PR-COT-0116 Actualización de saldos o PR-COT-0033 Corrección de inconsistencias de declaraciones y/o recibos de pago o PR-IIT-0458 Gestión de incidentes respectivamente.

 $NAN$ 

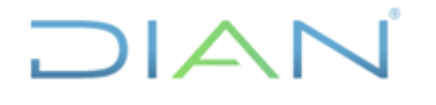

**PR-COT-0424**

**Proceso: Cumplimiento de Obligaciones Tributarias Versión 3 Página 4 de 31**

• Para aquellas actividades de este procedimiento que eventualmente implique iniciar algún procedimiento de otro proceso de la Entidad, se deberán consultar y dar cumplimento a las entradas y requisitos definidos en los siguientes procedimientos:

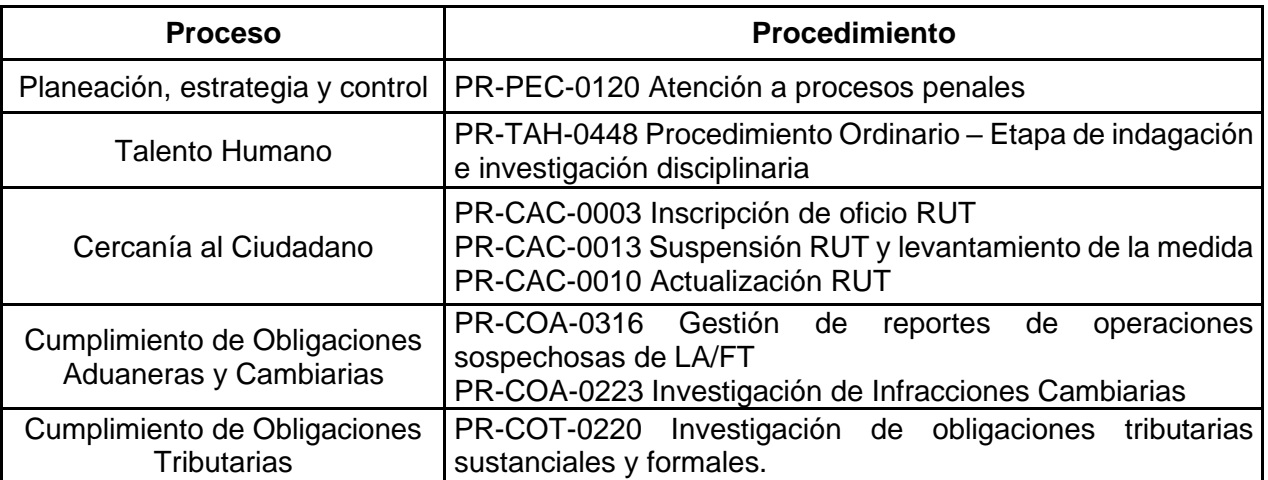

### **3.6 Trámites asociados**

#### - Facilidad de Pago:

[https://www.dian.gov.co/tramitesservicios/Tramites\\_Impuestos/Facilidades\\_de\\_pago/Presentacion/Pa](https://www.dian.gov.co/tramitesservicios/Tramites_Impuestos/Facilidades_de_pago/Presentacion/Paginas/default.aspx) [ginas/default.aspx](https://www.dian.gov.co/tramitesservicios/Tramites_Impuestos/Facilidades_de_pago/Presentacion/Paginas/default.aspx)

## **4. DOCUMENTOS RELACIONADOS**

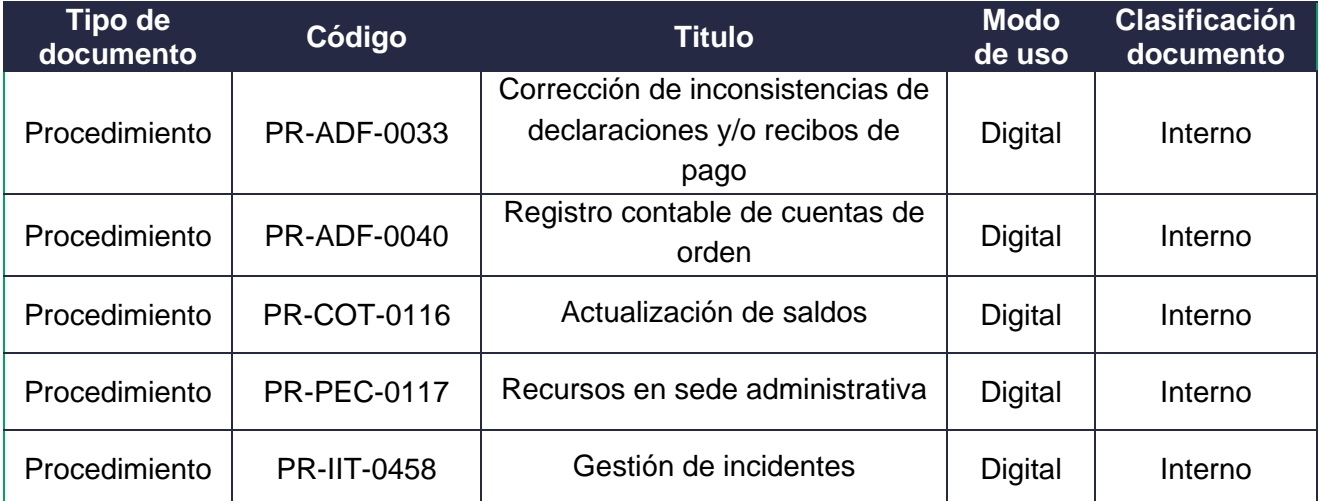

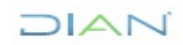

# **DIAN**

### **FACILIDADES DE PAGO CONSAGRADAS EN NORMAS TRANSITORIAS**

## **PR-COT-0424**

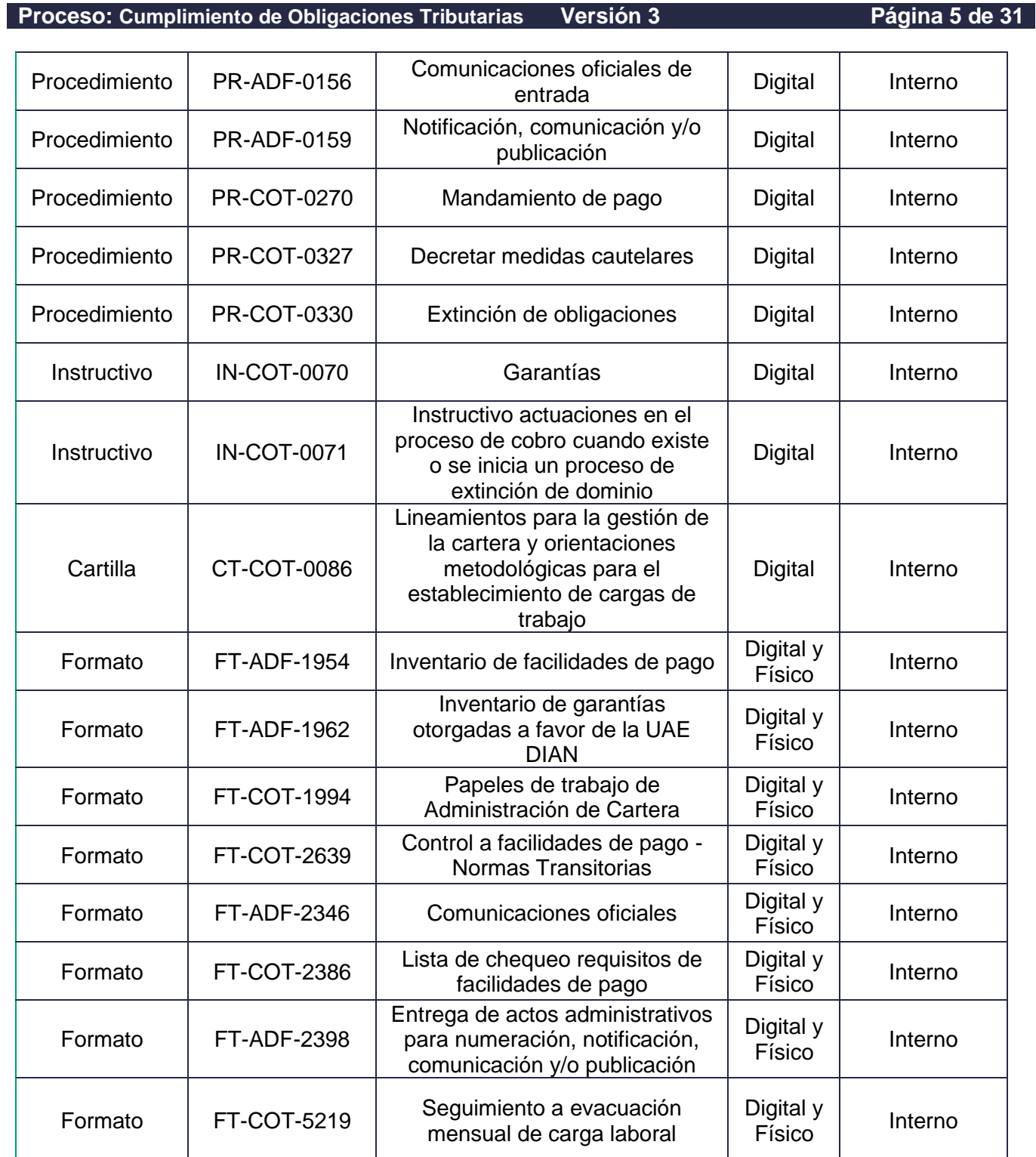

*"Se considera copia controlada los documentos publicados en el Listado Maestro de Documentos"*

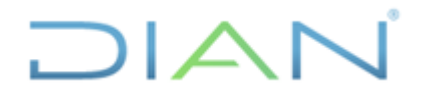

**PR-COT-0424**

#### **Proceso: Cumplimiento de Obligaciones Tributarias Versión 3 Página 6 de 31**

#### **5. DEFINICIONES Y SIGLAS**

- **Abono.** Pago parcial destinado a la amortización de una deuda. Fuente. UAE DIAN Subdirección de Recaudo y Cobranzas – Coordinación de Gestión de Cobranzas
- **Bienes.** Desde un punto de vista jurídico, la ley entiende por bien todo aquello que pueda ser objeto de apropiación. Fuente. UAE DIAN – Subdirección de Recaudo y Cobranzas – Coordinación de Gestión de Cobranzas.
- **Bienes Inmuebles**. En el derecho moderno los bienes son inmuebles no solo por su naturaleza, sino también por su destino o por el objeto al cual se aplican; esto quiere decir que no se toma exclusivamente como criterio, la fijeza o imposibilidad de translación de la cosa de un lugar a otro, para derivar de ahí el carácter inmueble de un bien. Fuente. UAE DIAN – Subdirección de Recaudo y Cobranzas – Coordinación de Gestión de Cobranzas.
- **Compensación.** Acción por medio de la cual el contribuyente, responsable o usuario aduanero cancela sus obligaciones actuales por concepto de impuestos, anticipos, retenciones, intereses, y sanciones a través de la utilización de un saldo a favor determinado en una liquidación privada de sus declaraciones tributarias y/o aduaneras, o en una actuación oficial, siguiendo los procedimientos y cumpliendo los requisitos establecidos para tal fin. Fuente. UAE DIAN – Subdirección de Recaudo y Cobranzas – Coordinación de Gestión de Cobranzas.
- **Competencia.** Facultad asignada al servidor público mediante acto administrativo teniendo en cuenta el perfil de una persona para desempeñar, en diferentes contextos y con base en los requerimientos de calidad y resultados esperados en el sector público, las funciones inherentes a un empleo; perfil que está determinado por los conocimientos, destrezas, habilidades, valores, actitudes y aptitudes que debe poseer y demostrar el empleado público. Fuente. UAE DIAN – Subdirección de Recaudo y Cobranzas – Coordinación de Gestión de Cobranzas.
- **Depósito judicial.** Son los documentos expedidos por el banco autorizado, donde consta la consignación de sumas de dinero efectuada por las entidades financieras en acatamiento a la orden de embargo emitida por la administración tributaria contra las cuentas del contribuyente moroso. Fuente. UAE DIAN – Subdirección de Recaudo y Cobranzas – Coordinación de Gestión de Cobranzas.
- **Mandamiento de pago.** Acto administrativo mediante el cual se da inicio al Proceso Administrativo de Cobro Coactivo y se imparte la orden de pago contra los contribuyentes morosos. Fuente. UAE DIAN – Subdirección de Recaudo y Cobranzas – Coordinación de Gestión de Cobranzas.
- **Obligación.** Vínculo jurídico por el cual una persona queda sujeta a realizar a favor de otra una prestación lícita, posible y determinable. Fuente. UAE DIAN – Subdirección de Recaudo y Cobranzas – Coordinación de Gestión de Cobranzas.
- **Obligaciones posteriores.** En este procedimiento, se refiere a las obligaciones que surgen con posterioridad a la notificación de la Resolución que otorga la facilidad de pago y dentro del término de vigencia de la misma. Fuente. UAE DIAN – Subdirección de Recaudo y Cobranzas – Coordinación de Gestión de Cobranzas.

 $MAT$ 

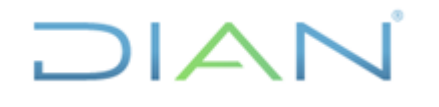

**PR-COT-0424**

**Proceso: Cumplimiento de Obligaciones Tributarias Versión 3 Página 7 de 31**

- **Recursos.** Medio establecido por la ley para la obtener la modificación, renovación, revocación o invalidación de un acto administrativo. Fuente. UAE DIAN – Subdirección de Recaudo y Cobranzas – Coordinación de Gestión de Cobranzas.
- **Retención en la fuente:** Mecanismo de recaudo anticipado de impuestos, mediante la figura de los Agentes Retenedores.
- **Término.** Tiempo que la ley señala para cumplir una actuación procesal o administrativa. Fuente. UAE DIAN – Subdirección de Recaudo y Cobranzas – Coordinación de Gestión de Cobranzas.

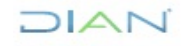

# DIAN

## **FACILIDADES DE PAGO CONSAGRADAS EN NORMAS**

# **TRANSITORIAS PR-COT-0424**

Proceso: **Cumplimiento de Obligaciones Tributarias Versión 3** Página 8 de 31

## **6. DIAGRAMA DE FLUJO**

### **6.1 Entradas**

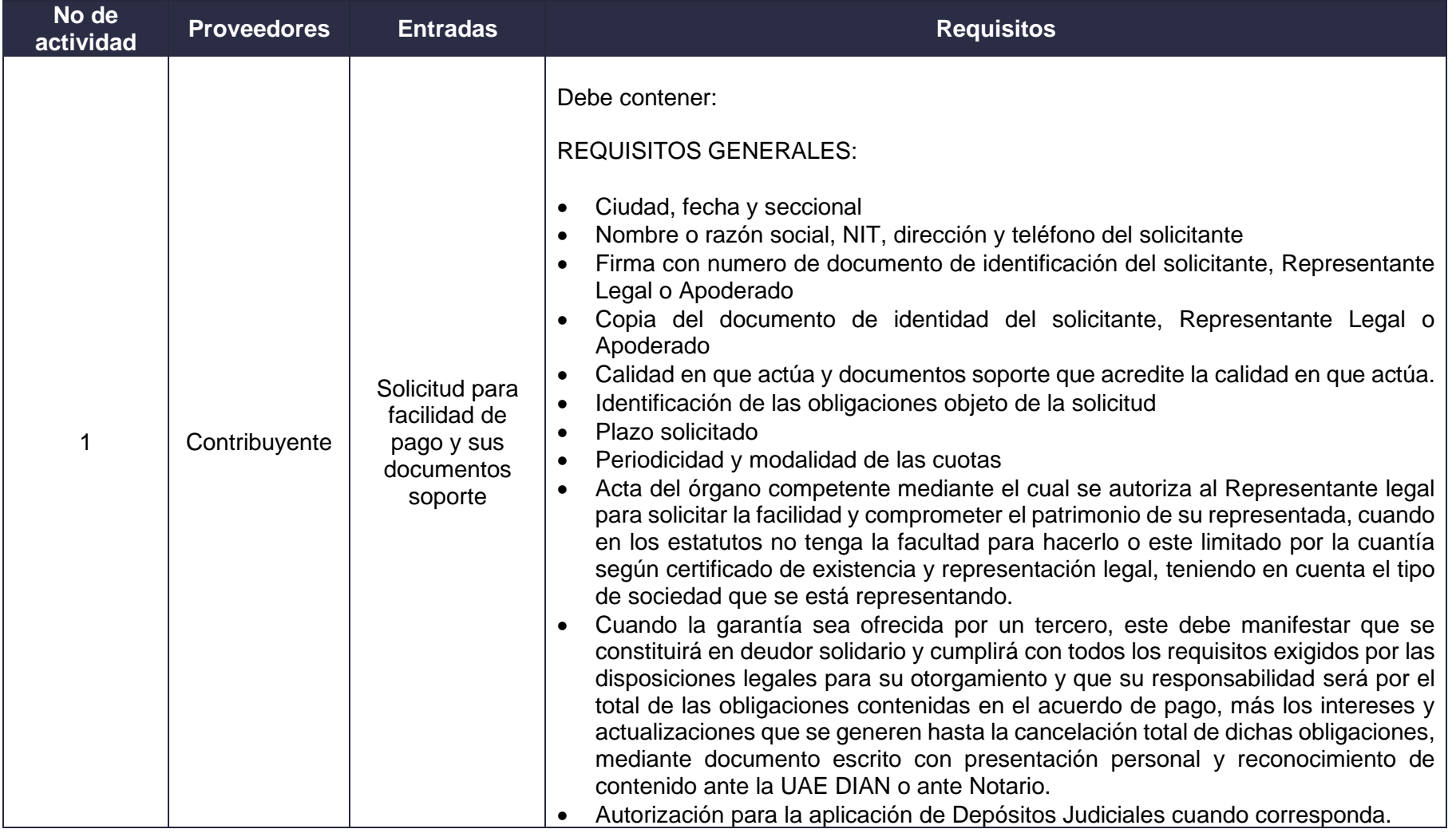

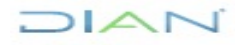

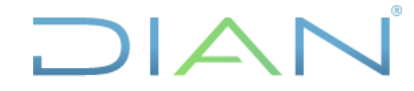

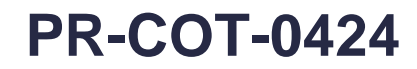

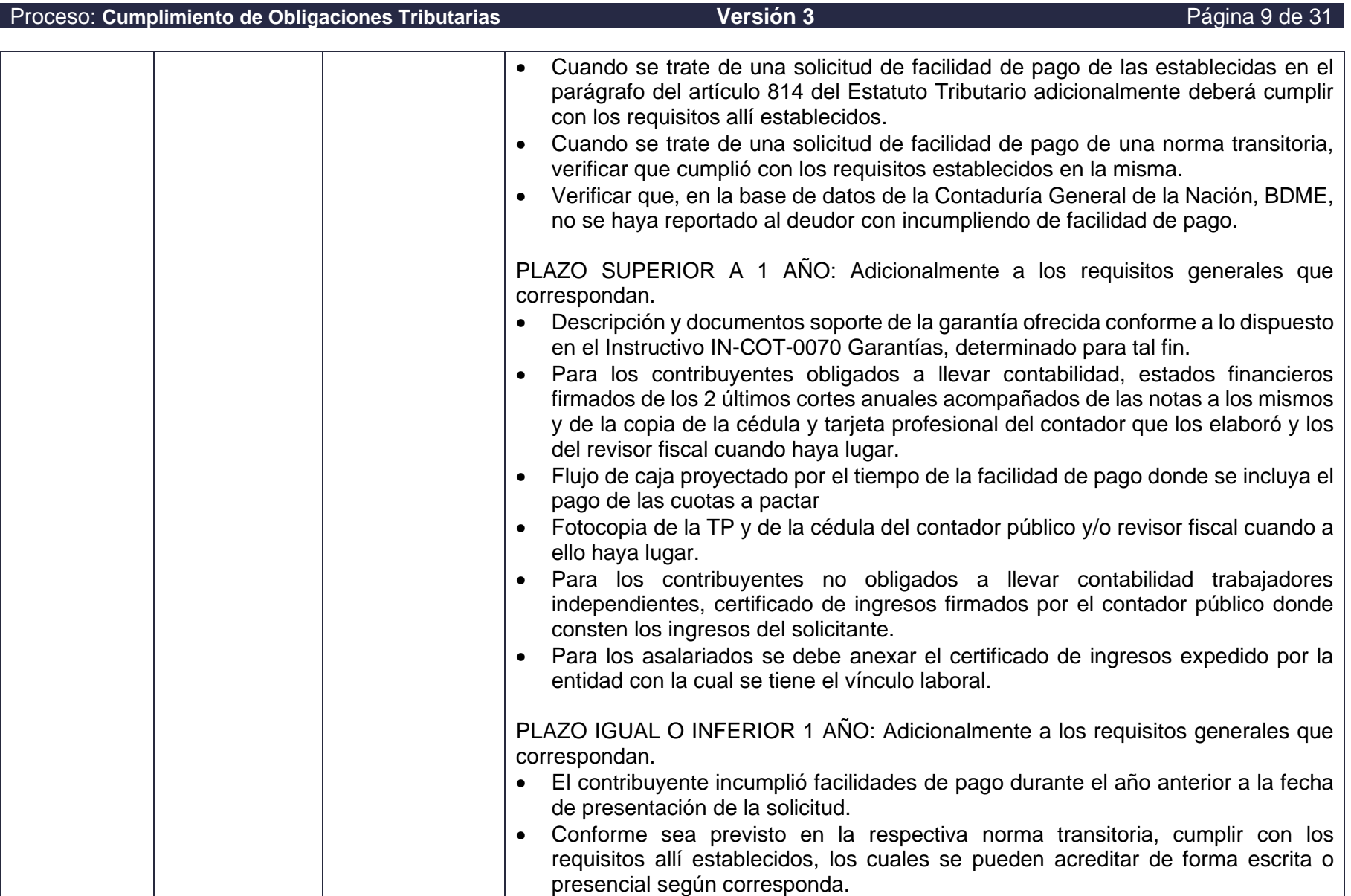

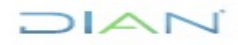

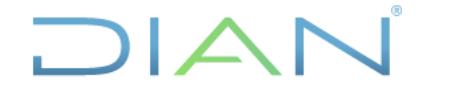

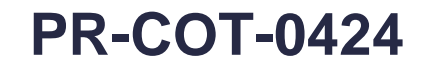

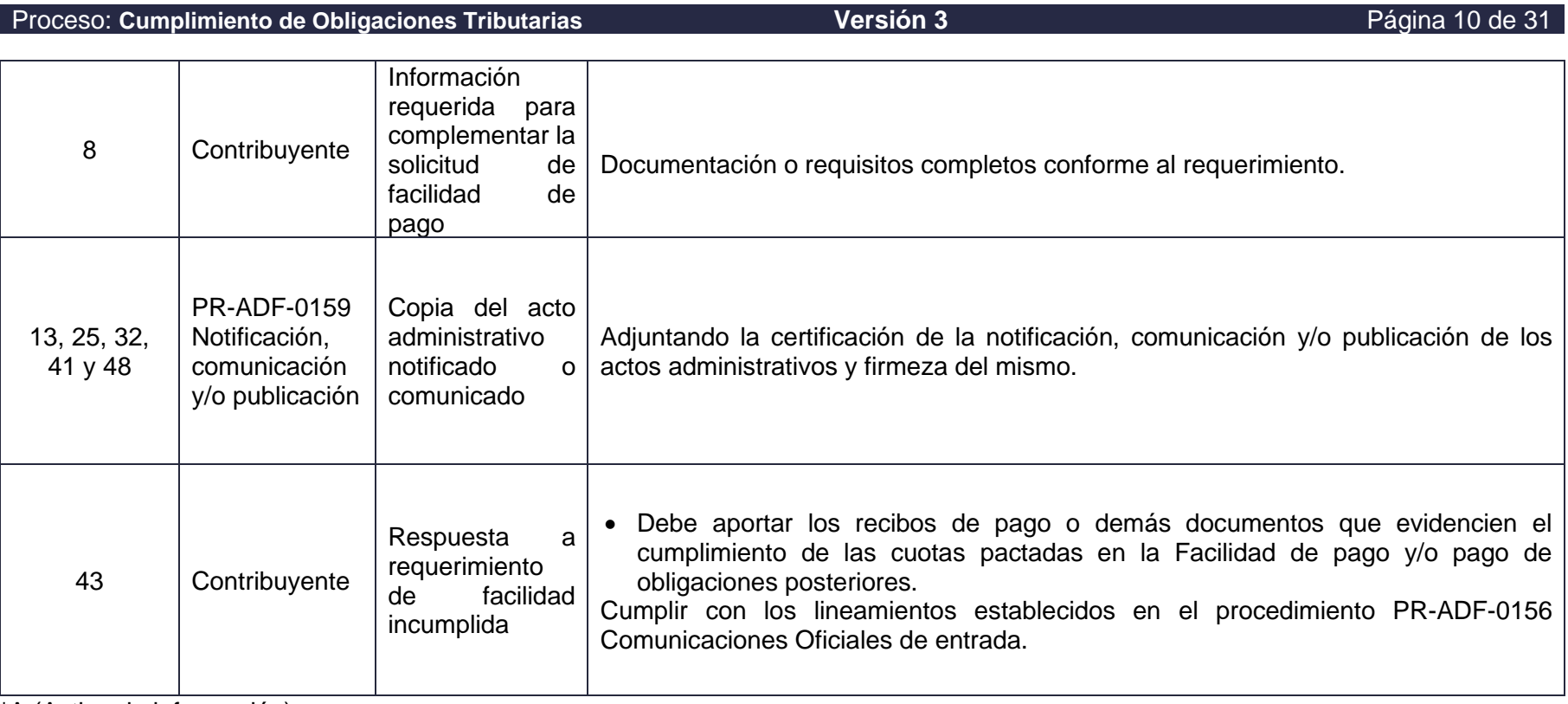

\*A (Activo de información)

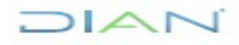

# DIAN

## **FACILIDADES DE PAGO CONSAGRADAS EN NORMAS**

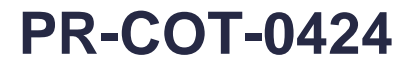

Proceso: **Cumplimiento de Obligaciones Tributarias Versión 3** Página 11 de 31

#### **6.2 Descripción de Actividades**

Los símbolos definidos para los flujogramas de la DIAN son los siguientes:

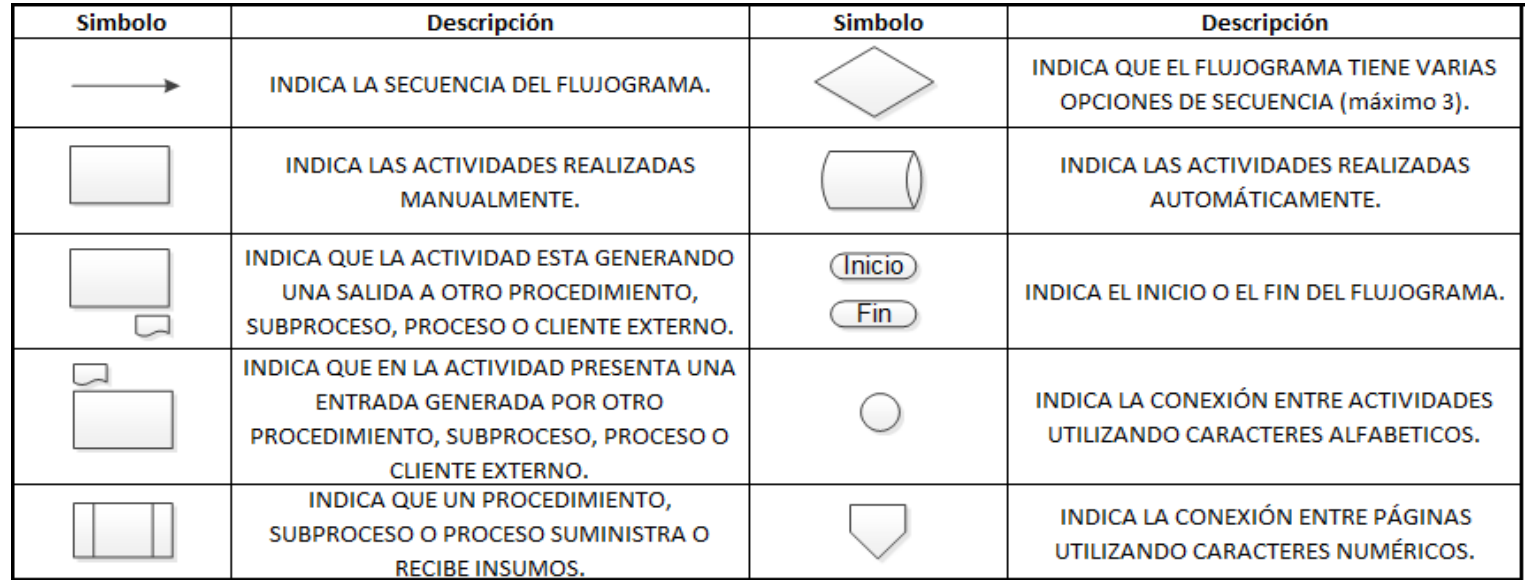

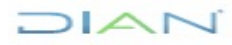

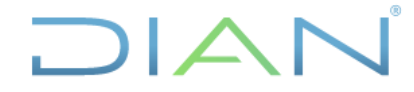

Proceso: **Cumplimiento de Obligaciones Tributarias Versión 3** Página 12 de 31

#### **ACTIVIDAD DEPENDENCIA REGISTROS RESPONSABLE DE** FT-COT-2639 Control a facilidades de pago – Normas transitorias Recibir la solicitud de facilidad de pago **1. Recibir la solicitud de facilidad de pago Inicialidad de pago Inicialidad de pago Inicialidad de facilidad de pago Inicialidad de pago Inicialidad de facilidad de pago Inicialidad de facilidad de pago Inicialidad de fa** Recibir la solicitud de facilidad de pago por parte del contribuyente a través de los mecanismos de radicación y control de solicitudes que establezca cada Dirección Seccional o Dirección Operativa, para estas facilidades de pago. La solicitud también puede ser presencial cuando se trate de un plazo que no sea superior a un(1) año, y suscribirse mediante acta. Dejar como registro FT-COT-2639 Control a facilidades de pago – Normas transitorias. Ver entradas y sus requisitos el numeral 6.1 del procedimiento **2. Direccionar la solicitud de facilidad de pago** En los casos que se tenga un expediente de cobro, direccionar la solicitud de facilidad de pago y sus documentos anexos al funcionario responsable del expediente, quien de acuerdo con las directrices impartidas por la Dirección Seccional o Dirección Operativa, en acatamiento de la capacidad instalada y/u operativa y al volumen de solicitudes, proyecte, remita, suscriba, haga seguimiento y declare incumplimiento conforme corresponda, y de acuerdo a las competencias y funciones asignadas. Cuando no se haya creado expediente aún, remitir la solicitud de facilidad de pago y sus documentos anexos al jefe del GIT de facilidades de pago o quien haga sus veces. **3. Realizar el reparto de la solicitud de facilidad de pago** Para los casos en que no se tenga expediente, realizar el reparto teniendo en cuenta lo establecido en la cartilla CT-COT-0086 Lineamientos para la gestión de cartera y orientaciones metodológicas para el establecimiento de cargas de trabajo. Se puede atender de forma presencial, cuando se trate de un plazo que no sea superior a un(1) año. Entregar solicitud de facilidad de pago al responsable de atender dicha solicitud, dejar registro en el formato FT-COT-2639 Control a facilidades de pago – Normas transitorias 1 No aplica **4. Verificar que los requisitos de la solicitud de facilidad de pago estén completos** Verificar en la solicitud de facilidad de pago y en la documentación anexa, que se encuentren la **totalidad** de los requisitos, según corresponda, dejando registro en el formato FT-COT-2386 Lista de chequeo requisitos facilidades de pago, con especial atención en: • Garantía de acuerdo con lo establecido en el instructivo IN-COT-0070 Garantías. • Que se haya anexado la autorización para la aplicación de los depósitos judiciales en caso de existir y no se cuente con los requisitos para su aplicación previamente. • Para las solicitudes iguales o menores a un (1) año, que el contribuyente no haya incumplido facilidades de pago durante el año anterior a la fecha de presentación de la solicitud, siempre que el acto administrativo que deje sin vigencia el plazo concedido esté ejecutoriado, o los requisitos que la norma transitoria establezca. FT-COT-2386 Lista de chequeo requisitos facilidades de pago FT-COT-2639 Control a facilidades de pago – Normas transitorias Subdirección Operativa de Servicio, Recaudo, Cobro y Devoluciones, Coordinación de Recaudo y Cobro, División de Cobranzas, División de Recaudo y Cobranzas, GIT de Gestión de Cobranzas, GIT Facilidades de Pago, GIT Secretaría de Cobranzas o quienes hagan sus veces Realizar reparto de la solicitud de facilidad de pago Atender la solicitud de facilidad de pago

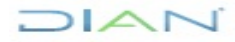

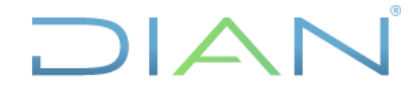

## **TRANSITORIAS PR-COT-0424**

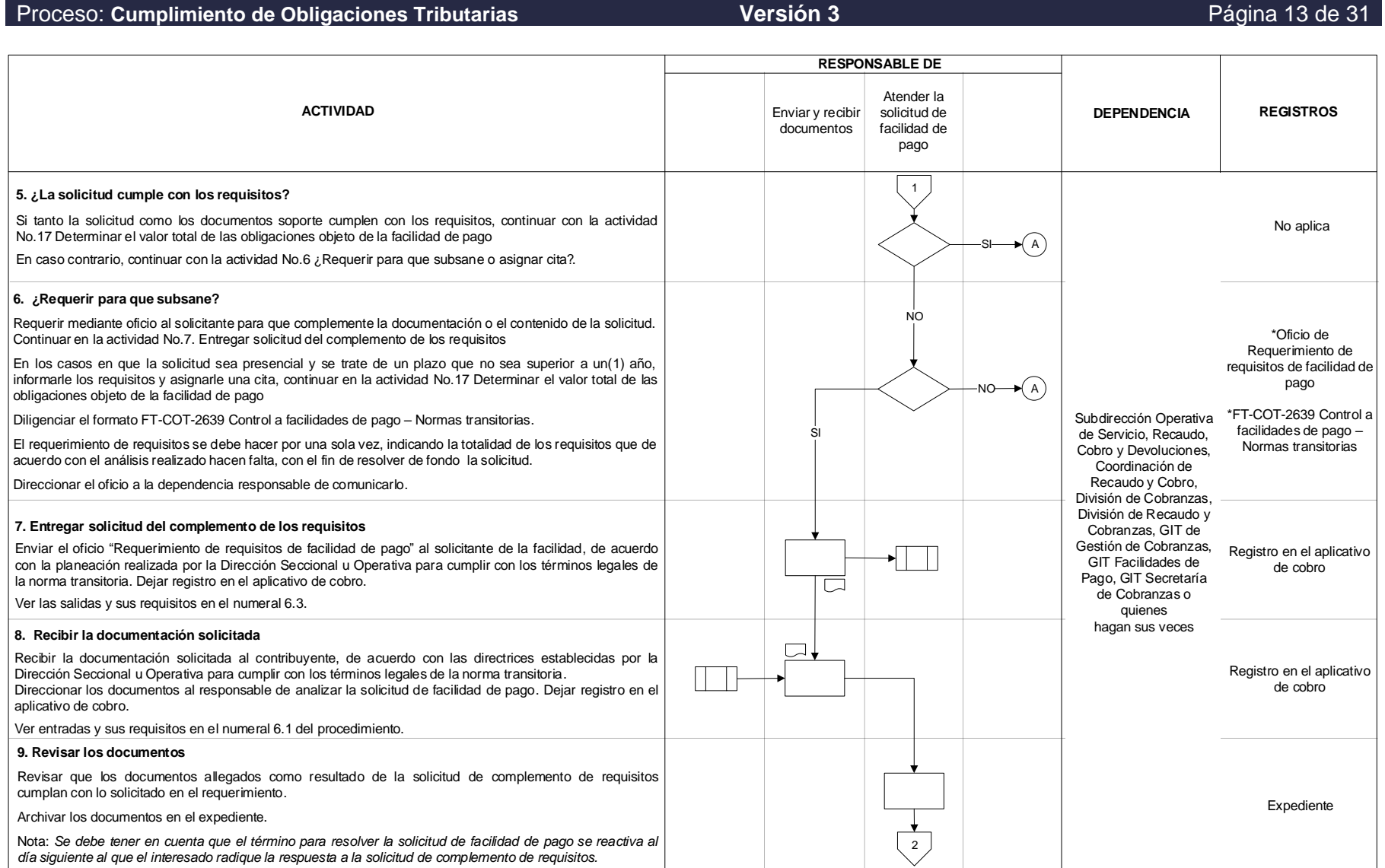

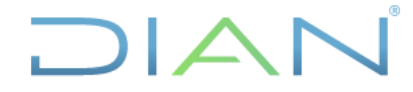

## **TRANSITORIAS PR-COT-0424**

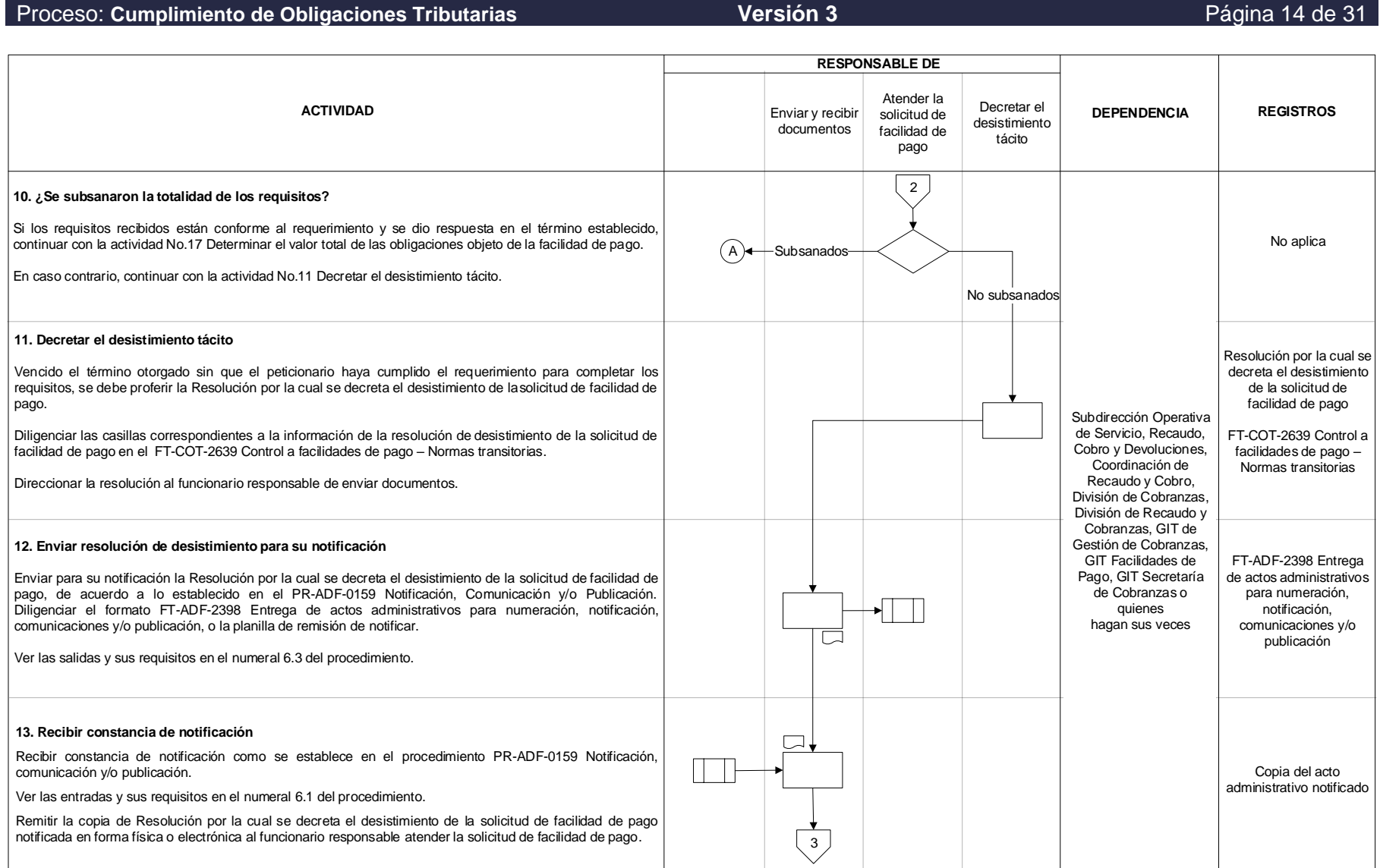

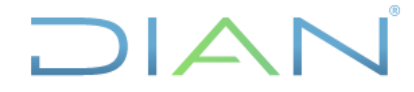

Proceso: **Cumplimiento de Obligaciones Tributarias Versión 3** Página 15 de 31

## **TRANSITORIAS PR-COT-0424**

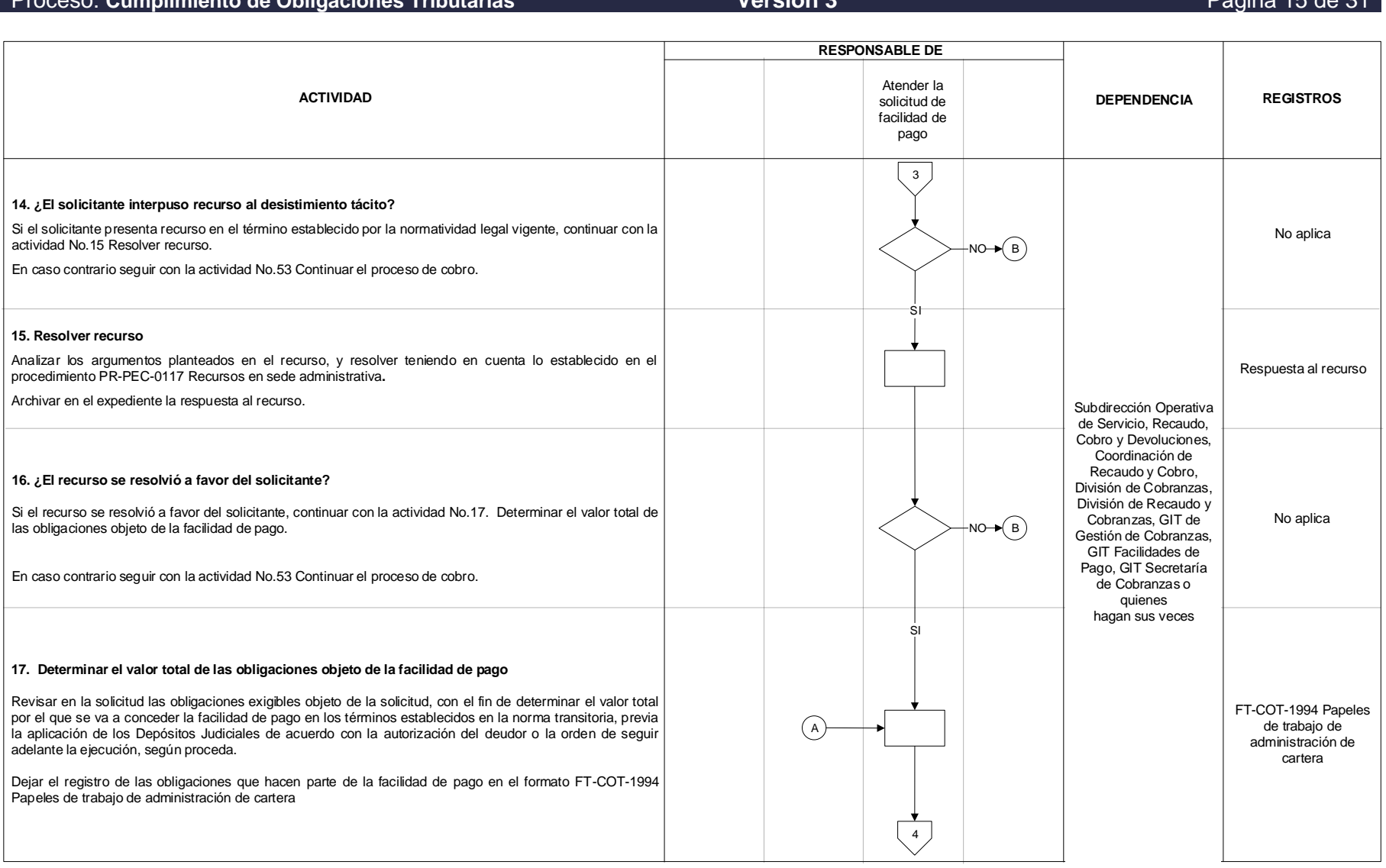

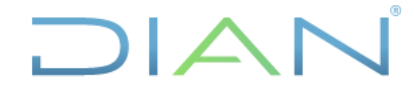

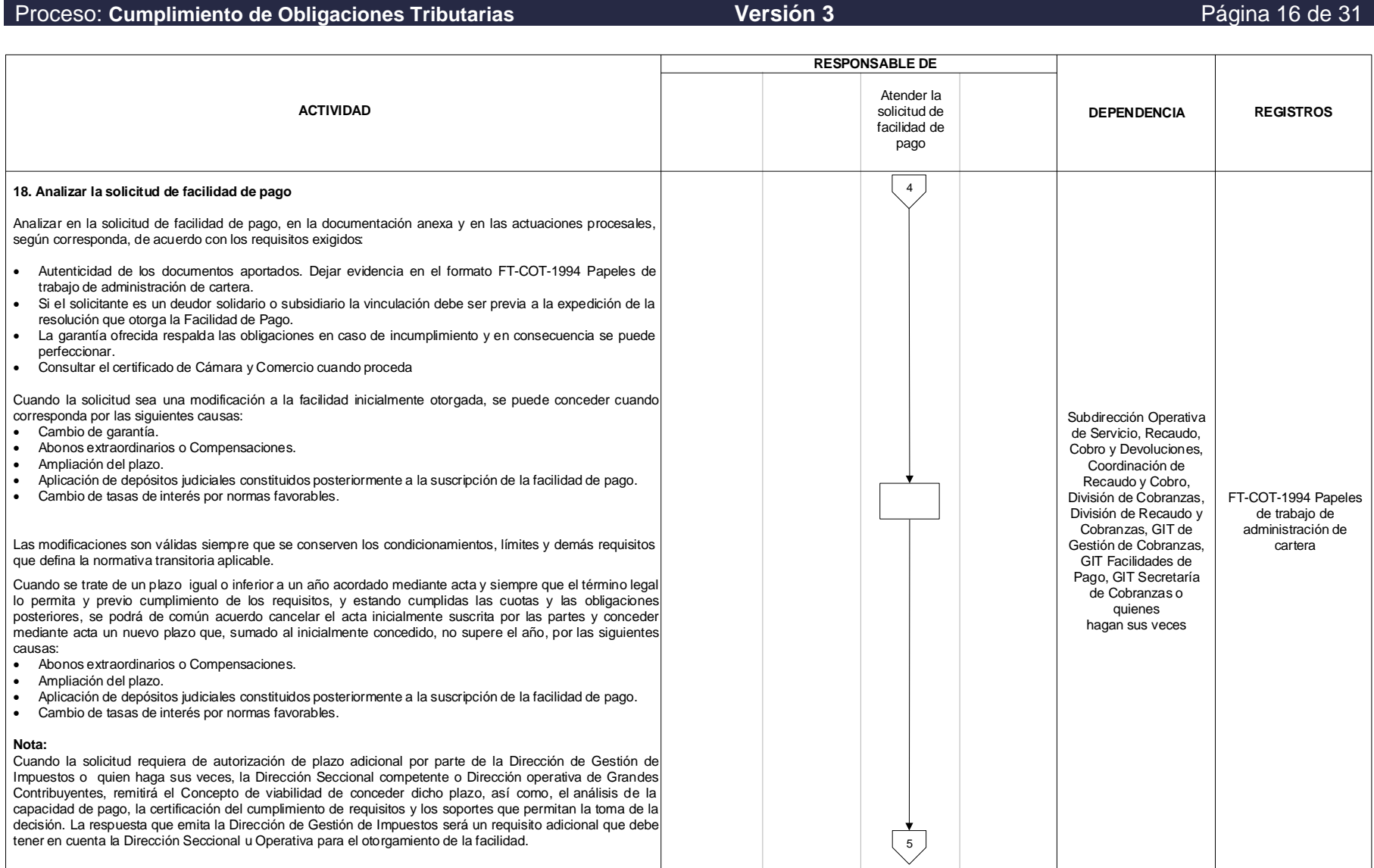

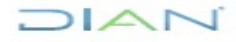

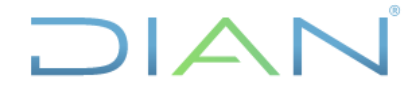

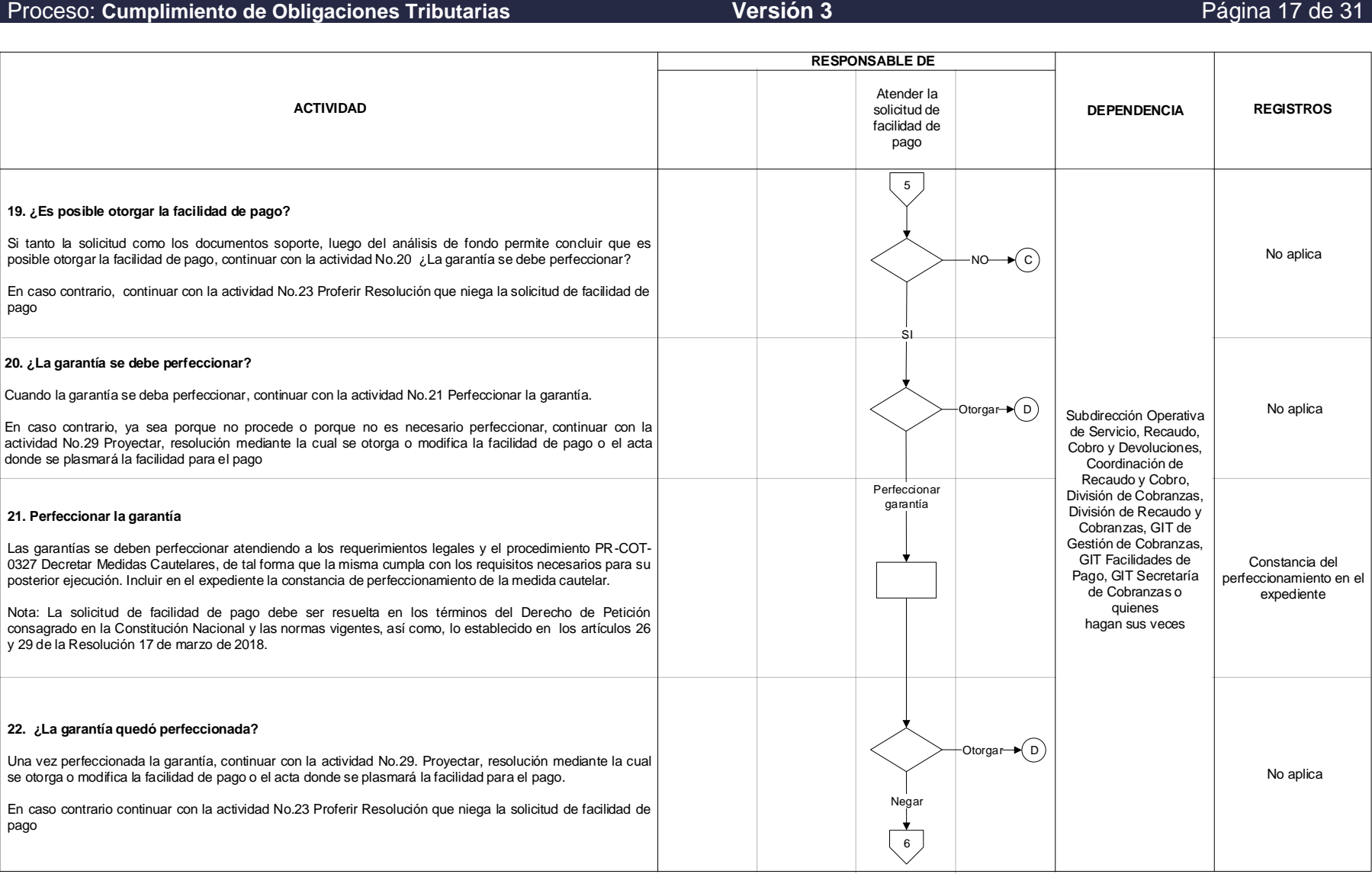

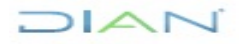

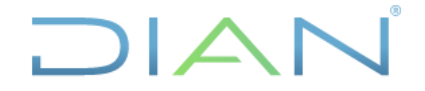

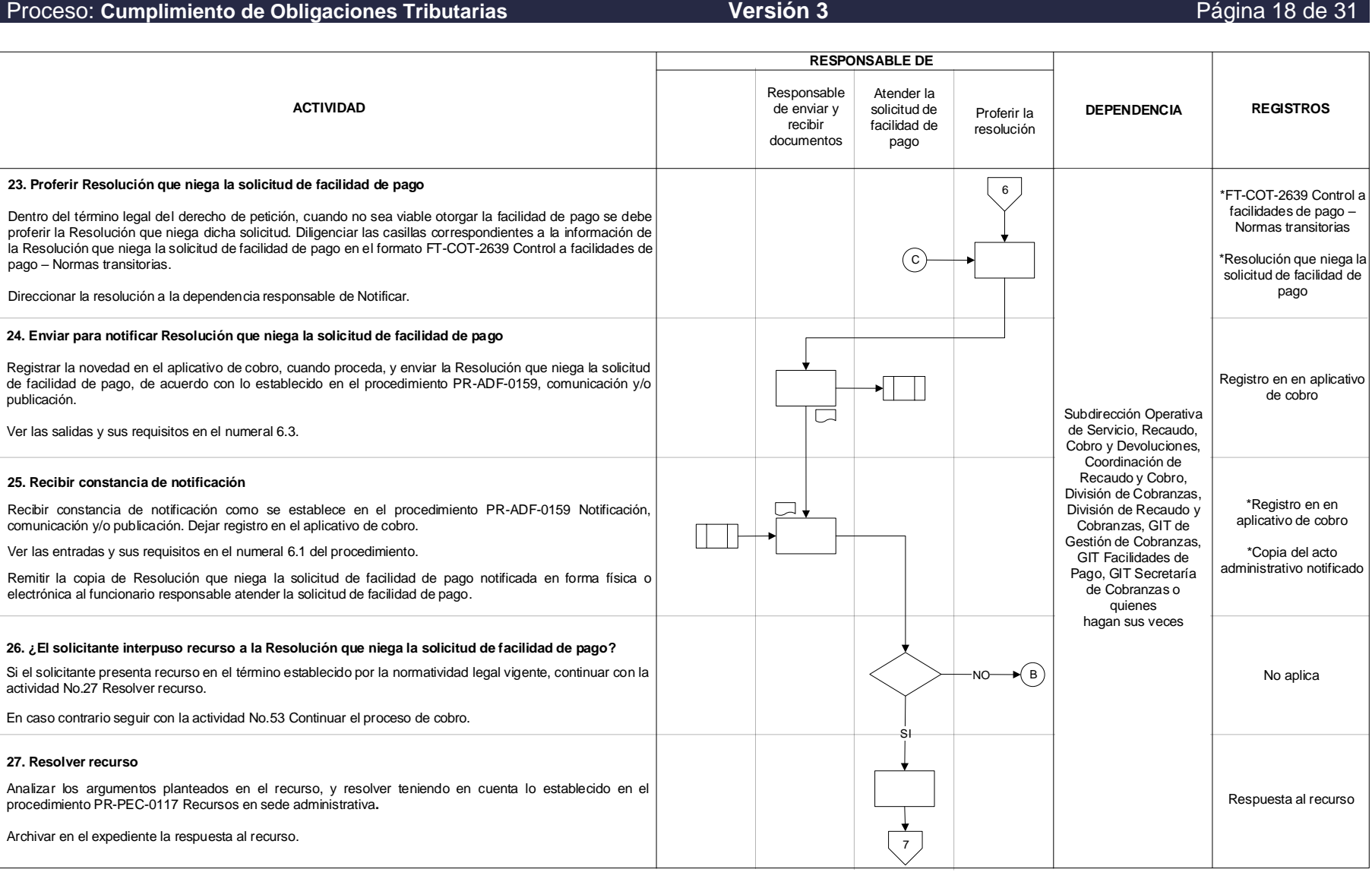

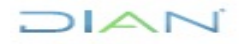

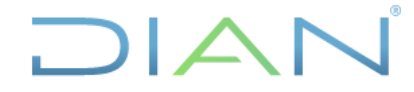

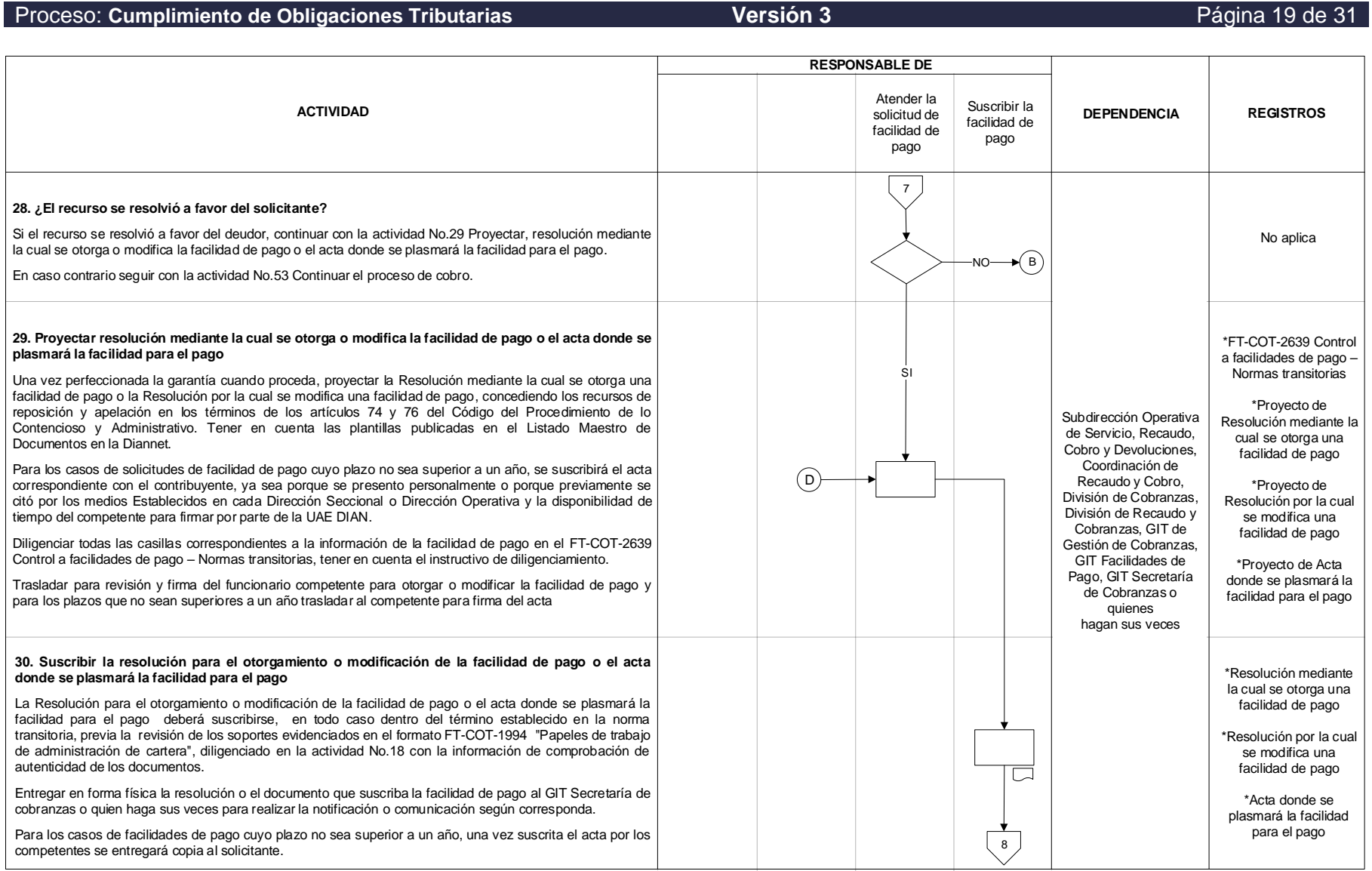

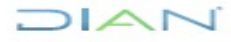

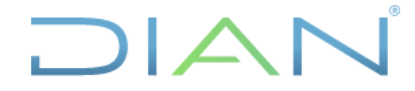

#### Proceso: **Cumplimiento de Obligaciones Tributarias Versión 3** Página 20 de 31 **RESPONSABLE DE** Responsable Atender la **ACTIVIDAD DEPENDENCIA REGISTROS** de enviar y solicitud de recibir facilidad de documentos pago**31. Enviar a notificar la resolución que otorga o modifica la facilidad de pago** 8 \*FT-ADF-2398 Entrega Notificar la Resolución mediante la cual se otorga una facilidad de pago o la Resolución por la cual se modifica una facilidad de pago, en la forma que establece el procedimiento PR-ADF-0159 Notificación, de actos administrativos Comunicación y/o Publicación. para numeración, notificación, Diligenciar el formato FT-ADF-2398 Entrega de actos administrativos para numeración, notificación, comunicaciones y/o comunicaciones y/o publicación, o la planilla de remisión de notificar.  $\Box$ publicación Ver las salidas y sus requisitos en el numeral 6.3 del procedimiento. **32. Recibir constancia de notificación** Recibir constancia de notificación como se establece en el procedimiento PR-ADF-0159 Notificación, - 13 comunicación y/o publicación. \*Copia del acto Subdirección Operativa administrativo notificado Ver las entradas y sus requisitos en el numeral 6.1 del procedimiento. de Servicio, Recaudo, Cobro y Devoluciones, Remitir la copia de resolución con constancia de notificación al funcionario responsable de atender la Coordinación de solicitud de facilidad de pago. Recaudo y Cobro, División de Cobranzas, División de Recaudo y **33. ¿El solicitante interpuso recurso a la resolución que otorga o modifica la Facilidad de pago?** Cobranzas, GIT de Gestión de Cobranzas,  $-NO \rightarrow \left( E \right)$ Si el solicitante presenta recurso en el término establecido por la normatividad legal vigente, continuar con No aplica GIT Facilidades de la actividad No.34 Resolver recurso. Pago, GIT Secretaría de Cobranzas o En caso contrario seguir con la actividad No.36 Seguimiento a las facilidades de pago vigentes quienes SI hagan sus veces **34. Resolver recurso** Analizar los argumentos planteados en el recurso, y resolver teniendo en cuenta lo establecido en el Respuesta al recurso procedimiento PR-PEC-0117 Recursos en sede administrativa**.** Archivar en el expediente la respuesta al recurso. **35. ¿El recurso se resolvió a favor del solicitante?**  $SI \rightarrow D$ Si el recurso se resolvió a favor del solicitante, continuar con la actividad No.29. Proyectar, resolución mediante la cual se otorga o modifica la facilidad de pago o el acta donde se plasmará la facilidad para el No aplica NO pago. 9 En caso contrario seguir con la actividad No.36 Seguimiento a las facilidades de pago vigentes

JIAN

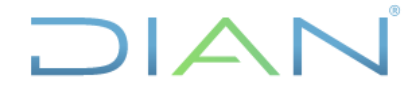

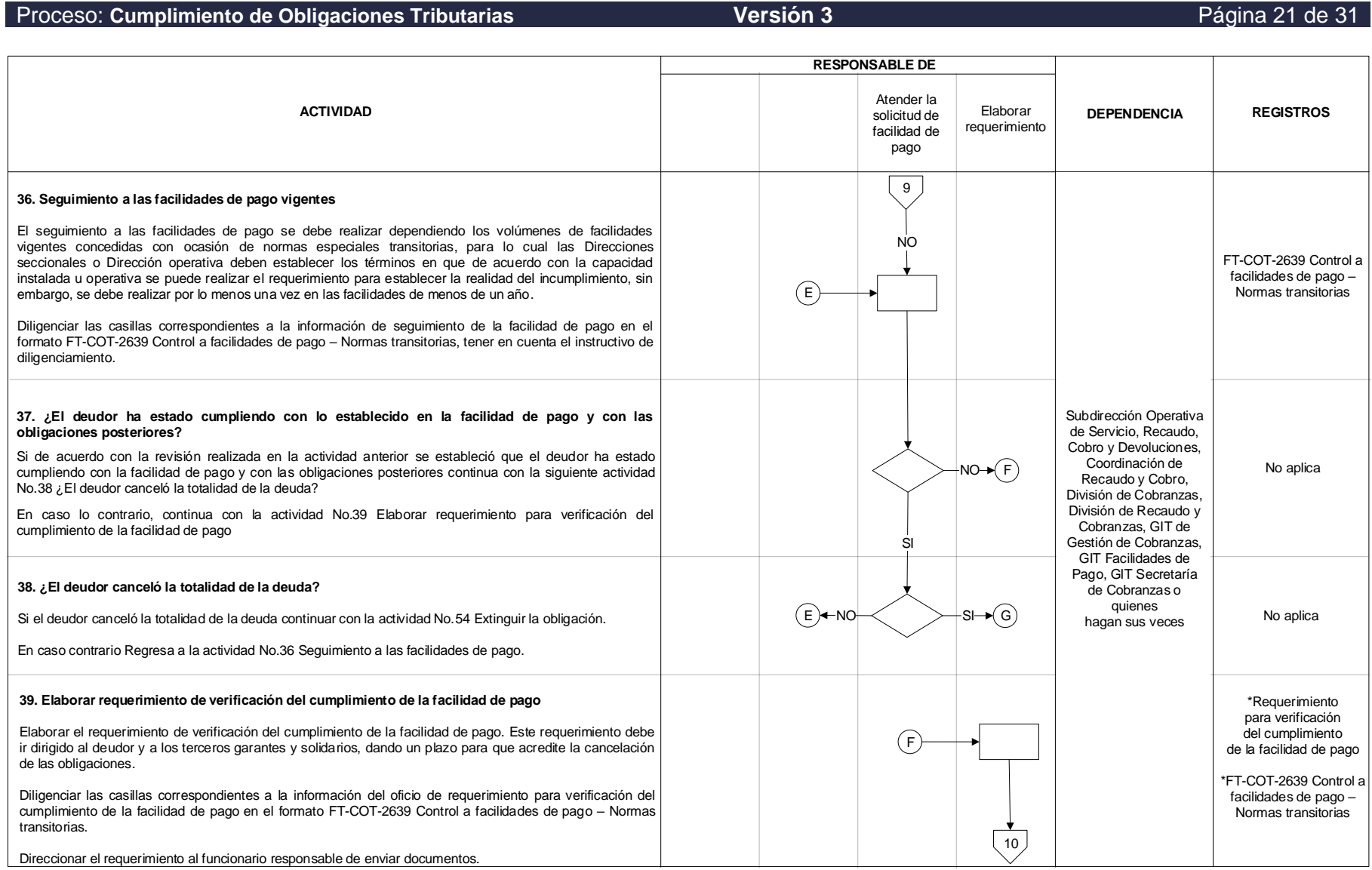

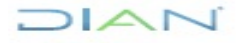

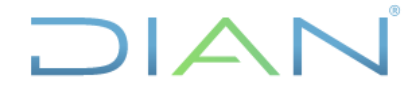

#### Proceso: **Cumplimiento de Obligaciones Tributarias Versión 3** Página 22 de 31 **RESPONSABLE DE** Responsable Atender la solicitud de de enviar y **ACTIVIDAD DEPENDENCIA REGISTROS** facilidad de recibir documentos pago10 \*Registro en el aplicativo **40. Enviar requerimiento para su comunicación** de cobro Comunicar requerimiento de verificación del cumplimiento de la facilidad de pago, en la forma que establece \*FT-ADF-2398 Entrega el procedimiento PR-ADF-0159 Notificación, comunicación y/o publicación. Diligenciar el formato FT-ADFde actos administrativos 2398 Entrega de actos administrativos para numeración, notificación, comunicaciones y/o publicación, o la para numeración, planilla de remisión de notificar.  $\Box$ notificación, Ver las salidas y sus requisitos en el numeral 6.3 del procedimiento. comunicaciones y/o publicación **41. Recibir constancia de comunicación** \*Evidencia del acto Recibir constancia de comunicación como se establece en el procedimiento PR-ADF-0159 Notificación, comunicación y/o publicación. administrativo Subdirección Operativa comunicado de Servicio, Recaudo, Ver las entradas y sus requisitos en el numeral 6.1 del procedimiento. Cobro y Devoluciones, \*Registro en el Coordinación de Remitir la copia del requerimiento constancia de comunicación al funcionario responsable de atender la aplicativo de cobro Recaudo y Cobro, solicitud de facilidad de pago División de Cobranzas, División de Recaudo y Cobranzas, GIT de Gestión de Cobranzas, **42. ¿Se recibe respuesta al requerimiento dentro del término establecido?**  GIT Facilidades de Pago, GIT Secretaría Si se recibe respuesta dentro del plazo otorgado en la comunicación del requerimiento, continuar con la de Cobranzas o actividad No.43 Recibir respuesta al requerimiento.  $NO + (H)$   $\qquad \qquad \text{de Conanzas } 0$   $\qquad \qquad \text{No ablica}$ quienes hagan sus veces En caso contrario, continua con la actividad No.46 Proferir resolución que declara sin efecto la facilidad de pago **43. Recibir respuesta al requerimiento** SI FT-ADF-2346 Recibir la respuesta al requerimiento de verificación del cumplimiento de la facilidad de pago, de acuerdo con las directrices establecidas por la Dirección Seccional u Operativa para cumplir con los términos legales Comunicaciones oficiales-Hoja 2 de la norma transitoria. Distribución Direccionar los documentos al funcionario responsable de atender la solicitud de facilidad de pago. Ver entradas y sus requisitos en el numeral 6.1 del procedimiento. 11

JIAN

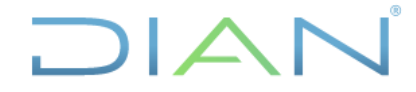

Proceso: **Cumplimiento de Obligaciones Tributarias Versión 3** Página 23 de 31

#### **RESPONSABLE DE** Proferir Atender la resolución que Responsable solicitud de **ACTIVIDAD DEPENDENCIA REGISTROS** de enviar y declara sin recibir facilidad de efecto la documentos pago facilidad de pago11 **44. Analizar respuesta al requerimiento** Verificar el cumplimiento de los requisitos solicitados teniendo en cuenta la normatividad vigente. Expediente En caso que se haya radicado una solicitud de compensación verificar si cumple con lo requerido para soportar las cuotas pactadas y/o las obligaciones posteriores. Archivar los documentos en el expediente. **45. ¿Se demostró que está cumpliendo con los pagos?** Si se demuestra que se esta cumpliendo con los pagos de acuerdo con lo informado en el requerimiento, continuar con la actividad No.36 Seguimiento a las facilidades de pago.  $E$  )  $\leftarrow$  SI $\leftarrow$   $\leftarrow$  No aplica En caso contrario, continuar con la actividad No.46 Proferir resolución que declara sin efecto la facilidad de pago. Subdirección Operativa  $N<sub>O</sub>$ de Servicio, Recaudo, **46. Proferir resolución que declara sin efecto la facilidad de pago**  Cobro y Devoluciones, Una vez verificado el incumplimiento, se debe proceder a declararlo, para lo cual se debe medir la carga de Coordinación de trabajo que esta actividad arroja y realizar una planeación y asignación de recursos para que las Recaudo y Cobro, actuaciones se realicen dentro de los términos legales y se respete el derecho de defensa y el debido División de Cobranzas, \*Resolución Que proceso. División de Recaudo y declara sin efecto la Proferir la resolución que declara sin efecto una facilidad de pago cuando ocurre alguno de los siguientes Cobranzas, GIT de Facilidad de pago eventos: Gestión de Cobranzas, • Vencimiento del término para atender el requerimiento, sin que se haya atendido o cuando no se  $(H)$ GIT Facilidades de \*Requerimiento al demuestre el cumplimiento de la facilidad de pago y/o obligaciones posteriores. Pago, GIT Secretaría **garante** • Notificación de la resolución que resuelve la solicitud de Compensación cuando no se subsanen las de Cobranzas o causales de incumplimiento. quienes \*FT-COT-2639 Control Diligenciar el formato FT-COT-2639 Control a facilidades de pago – Normas transitorias, con los datos de la hagan sus veces a facilidades de pago – Normas transitorias resolución que declara sin efecto la facilidad de pago. *Nota: La resolución que declara sin efecto una facilidad de pago se debe notificar al deudor principal y al garante. Cuando exista un tercero garante, adicionalmente se debe comunicar el acto administrativo por el cual se requiere el pago al garante de conformidad con el artículo 814-2 del Estatuto Tributario.* **47. Enviar resolución que declara sin efecto la facilidad de pago a notificación** Enviar para su notificación la resolución que declara sin efecto la facilidad de pago, de acuerdo a lo establecido en el procedimiento PR-ADF-0159 Notificación, comunicación y/o publicación. Dejar registro en el Registro en el aplicativo aplicativo de cobro.  $\Box$ de cobro Cuando sea necesario Comunicar al garante el requerimiento del pago anexarlo para tal fin. 12 Ver las salidas y sus requisitos en el numeral 6.3 del procedimiento.

JIAN

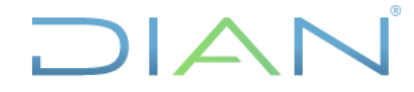

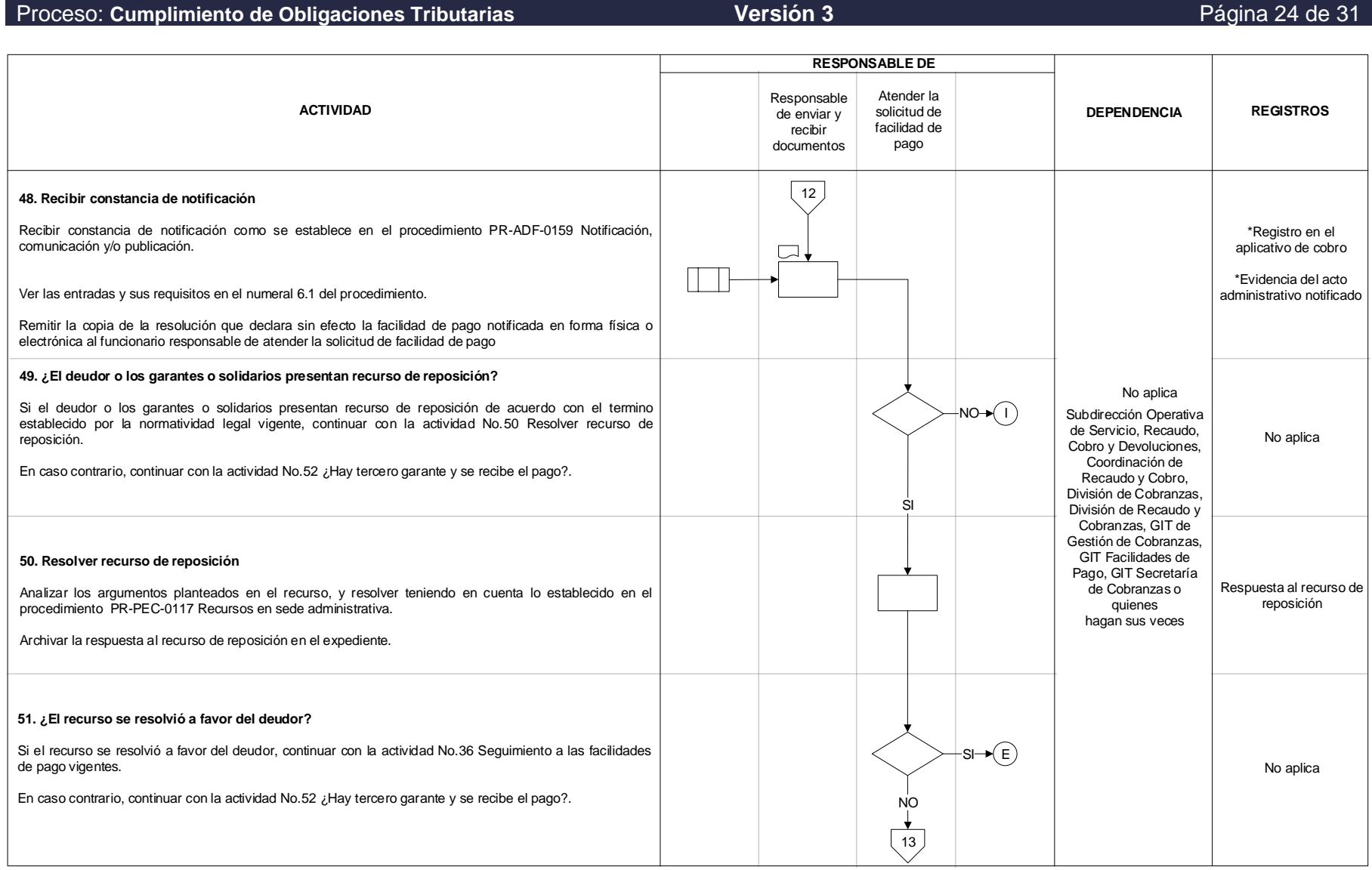

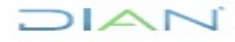

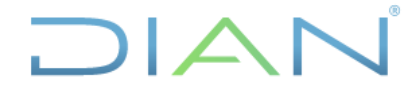

#### Proceso: **Cumplimiento de Obligaciones Tributarias Versión 3** Página 25 de 31 **RESPONSABLE DE** Atender la **ACTIVIDAD DEPENDENCIA REGISTROS** solicitud de facilidad de pago13 **52. ¿Hay tercero garante y se recibe pago?** Si el pago lo debe realizar el garante, esperar que transcurran diez (10) días desde la ejecutoria de la resolución que declara sin efecto la facilidad de pago. Extinguir la No aplica  $\overline{1}$  $\mathsf{(G)}$ obligación Transcurridos los 10 días sin que se haya recibido el pago seguir con la actividad No.53 Continuar con •el proceso de cobro. En caso que se reciba el pago, continuar con la actividad No.54 Extinguir la obligación. •Seguir el **53. Continuar con el proceso de cobro** Proceso de cobro Subdirección Operativa Cuando no se tiene mandamiento de pago o de la orden seguir adelante la ejecución, y se encuentre de Servicio, Recaudo, ejecutoriada la resolución que declara sin efecto la facilidad de pago, inmediatamente continuar con la Cobro y Devoluciones, ejecución del procedimiento PR-COT-0270 Mandamiento de pago. Coordinación de \*FT-COT-2639 Control Recaudo y Cobro, Identificar las actuaciones surtidas sobre el bien, con el fin de determinar que procedimiento se debe a facilidades de pago – División de Cobranzas, adelantar con el fin de hacer efectiva la garantía. (в̀ ັມ Normas transitorias División de Recaudo y  $\Box$ Diligenciar el formato FT-COT-2639 Control a facilidades de pago – Normas transitorias, con la información Cobranzas, GIT de \*Expediente de cobro Gestión de Cobranzas, del procedimiento del proceso de administración de cartera en el que continúa el expediente GIT Facilidades de Pago, GIT Secretaría Finaliza este procedimiento. de Cobranzas o quienes Ver las salidas y sus requisitos en el numeral 6.3 del procedimiento. hagan sus veces **54. Extinguir la obligación** \*Resolución de cumplimiento de la Extinguir la obligación de acuerdo con lo establecido en el procedimiento PR-COT-0330 Extinción de facilidad de pago. obligaciones para lo cual se debe proferir la resolución de cumplimiento de la facilidad de pago.  $\left( G\right)$ \*FT-COT-2639 Control  $\Box$ Diligenciar el formato FT-COT-2639 Control a facilidades de pago – Normas transitorias, con la información a facilidades de pago – de la resolución de cumplimiento. Normas transitorias Ver las salidas y sus requisitos en el numeral 6.3 del procedimiento.  $\left(\bigcup\right)$ **FIN**

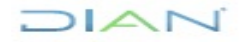

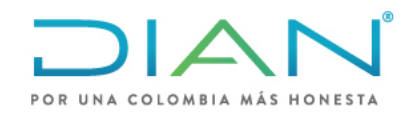

## **TRANSITORIAS PR-COT-0424**

**Proceso: Cumplimiento de Obligaciones Tributarias <b>Versión 3 Proceso: Cumplimiento de Obligaciones Tributarias** 

**6.3 Salidas**

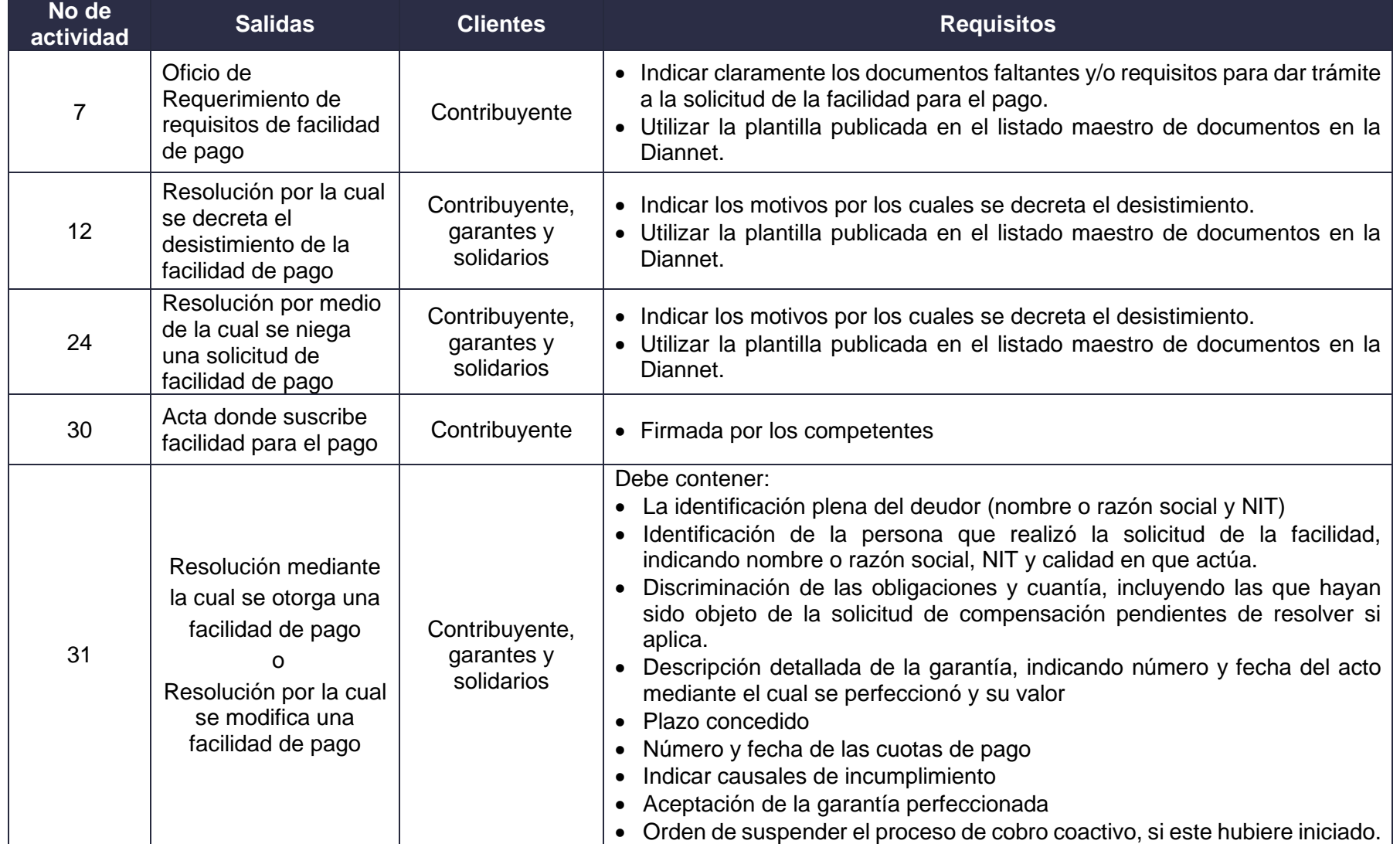

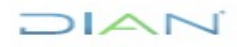

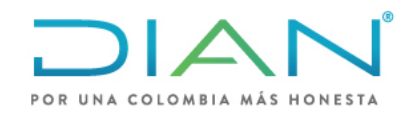

## **TRANSITORIAS PR-COT-0424**

**Proceso: Cumplimiento de Obligaciones Tributarias de Versión 3 de apreceso: Cumplimiento de Obligaciones Tributarias** 

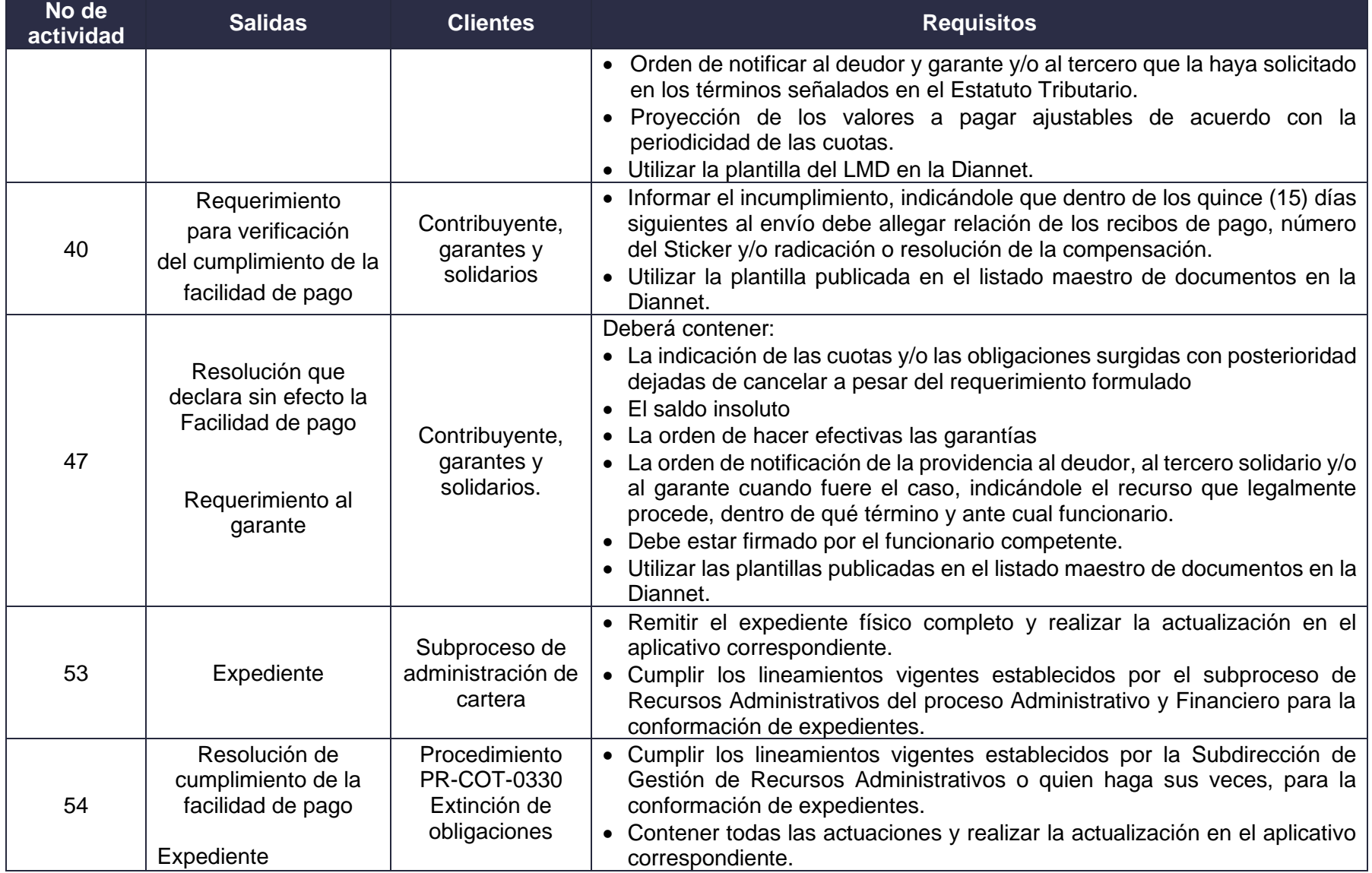

\*A (Activo de información)

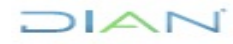

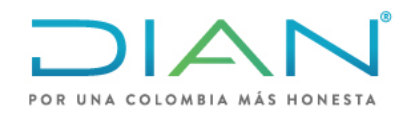

## **PR-COT-0424**

**Proceso: Cumplimiento de Obligaciones Tributarias and anticomes en la versión 3 de 31 a Página 28 de 31** 

## **7. CONTROL DE CAMBIOS**

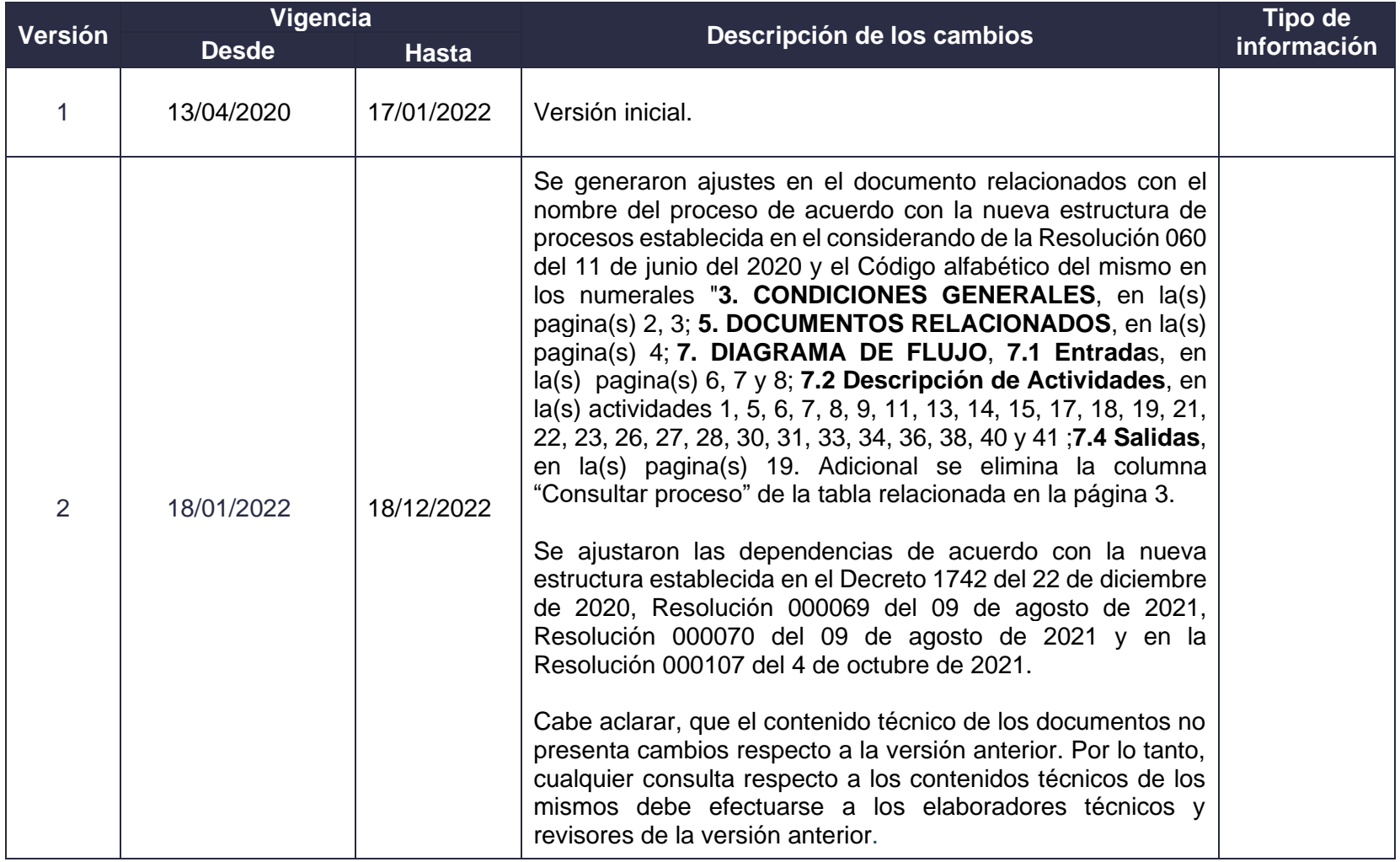

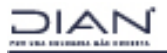

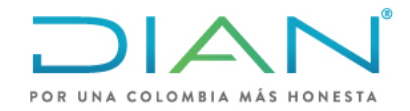

## **PR-COT-0424**

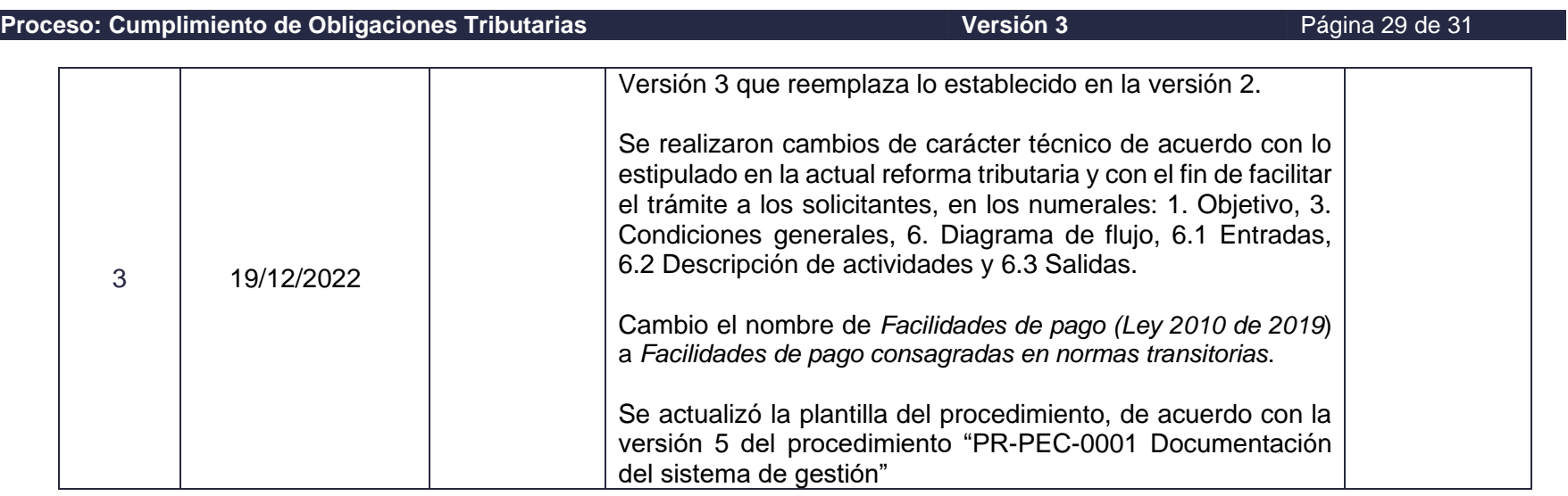

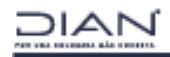

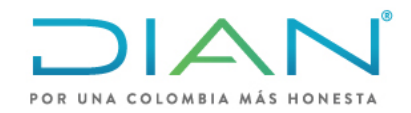

## **PR-COT-0424**

**Proceso: Cumplimiento de Obligaciones Tributarias Versión 3 Pagina 30 de 31 Proceso: Cumplimiento de Obligaciones Tributarias** 

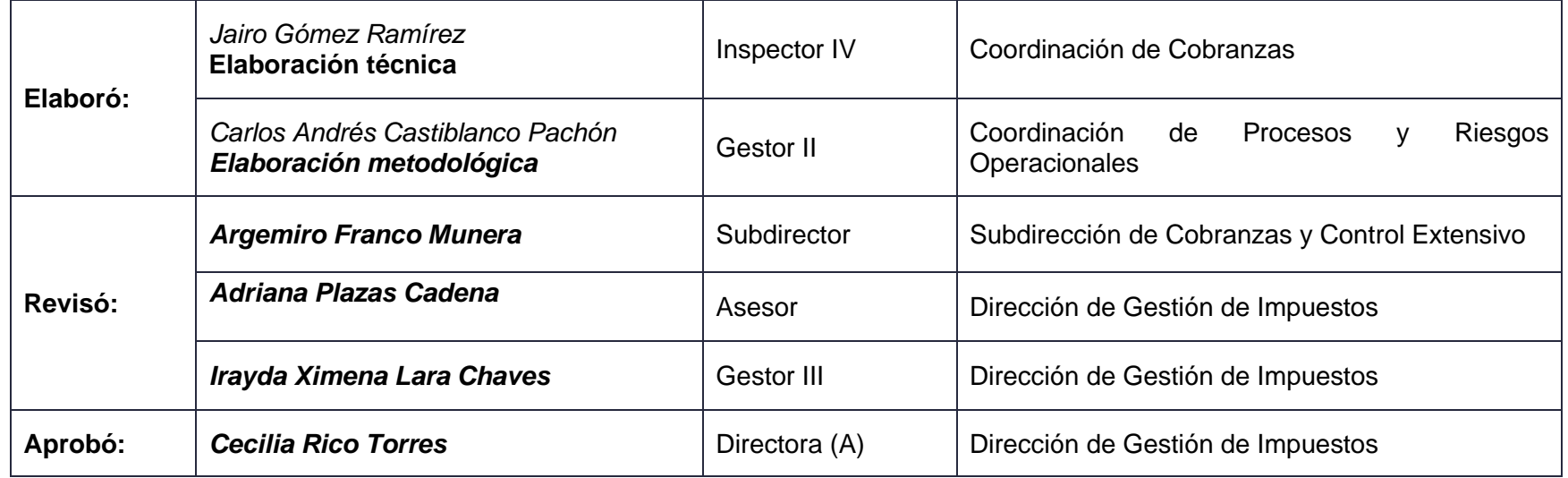

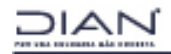

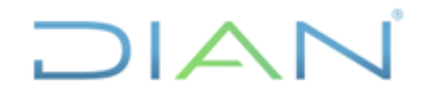

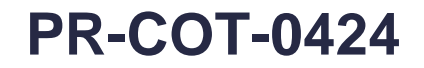

## **8. ANEXOS**

**Anexo 1**. Plantillas de Actos Administrativos relacionados

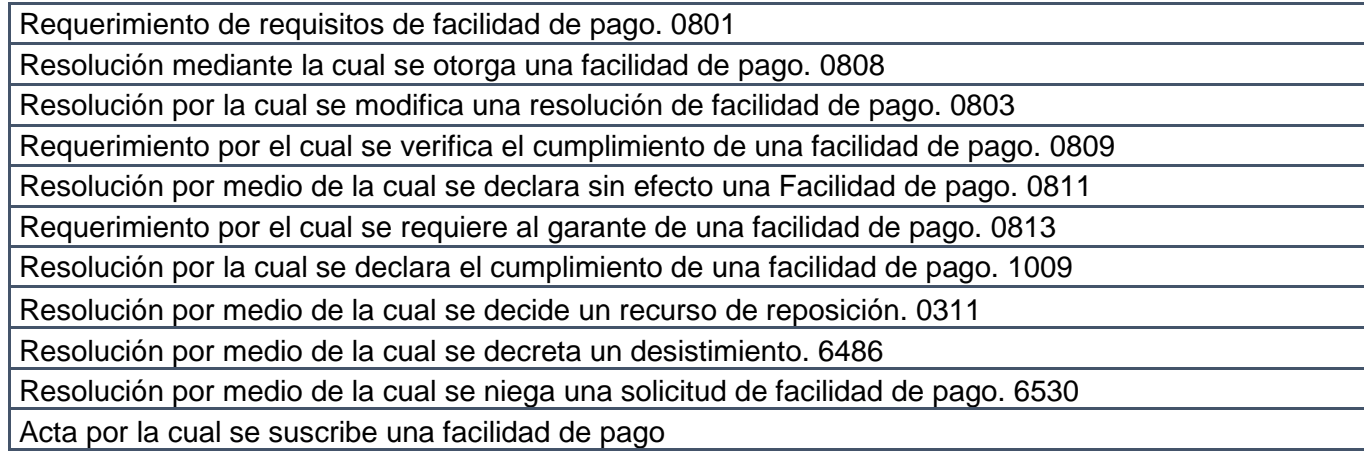

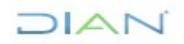